# **REVISTA ESPECIALIZADA EN INGENIERÍA**

高

C.

c.

 $\epsilon$  and  $\epsilon$ 

### **EDICIÓN 11**

ISSN: 2346 - 139X

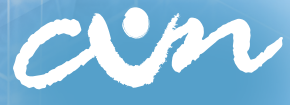

Corporación Unificada Nacional<br>de Educación Superior

«Después de todo, ¿qué es un científico entonces? Es un hombre curioso que mira a través del ojo de una cerradura, la cerradura de la naturaleza, tratando de saber qué es lo que sucede».

JACQUES YVES COUSTEAU

## $#$  $55 -$ **REVISTA ESPECIALIZADA EN INGENIERÍA**

 $\,1\,$  $\langle \rangle$ 

 $\perp$ 

## **EDICIÓN 11**

#### **Liliana Margarita Rodríguez Rodríguez**

*Rectora Corporación Unificada Nacional de Educación Superior - cun*

#### **Rodrigo Fernando Acosta Trujillo**

*Vicerrector Académico y de Investigaciones*

#### **Tomás Durán Becerra**

*Director Nacional de Investigaciones*

#### **Darío Cortés Tobar**

*Editor General* 

#### **Rocío Olarte Dussán**

*Coordinadora de Publicaciones* 

## #ashtag

#### Edición 11

© Febrero, 2018. Corporación Unificada Nacional de Educación Superior cun Bogotá, Colombia.

> Corrección de estilo: Guillermo Andrés Castillo Quintana Daniela Lorena Rojas Galván

Diagramación: Lina Guevara Buitrago Imagen de carátula: en licencia de uso libre por Freepik

> Primera edición: febrero de 2013 ISSN 2346 - 139X

Reservados todos los derechos. Se prohibe el uso comercial y sin autorización del material intelectual contenido en esta obra. Ninguna parte de esta publicación puede ser reproducida, almacenada o transmitida por ningún medio sin permiso del editor.

#### **Comité Científico**

#### **Yury Vanessa Nieto**

Corporación Unificada Nacional de Educación Superior - cun Magíster en Tecnologías de la Información

#### **Yesid Díaz Gutiérrez**

Corporación Unificada Nacional de Educación Superior - cun Magíster en Ingeniería de Software

#### **Juan Carlos Figueroa**

Universidad Distrital Francisco José de Caldas Doctor en Ingeniería

#### **Hernando Javier Artega Silva**

Institución Tecnológica del Sur Magíster en Tecnologías de la Información

#### **Roberto Ferro Escobar**

Universidad Distrital Francisco José de Caldas Doctor en Ciencias de la Computación

#### **Comité Editorial**

#### **Rocío Olarte Dussán**

Corporación Unificada Nacional de Educación Superior - cun Magíster en Literatura

#### **María del Carmen Anacona Sterling**

Corporación Unificada Nacional de Educación Superior - cun Magíster en Didácticas de las Ciencias

#### **Dante Giovanni Sterpin Buitrago**

Corporación Unificada Nacional de Educación Superior - cun Especialista en Docencia Universitaria

#### **Darío Fernando Cortés Tobar**

Corporación Unificada Nacional de Educación Superior - cun Máster en Electrónica, tratamiento de señal y Comunicaciones

## **- CONTENIDO - BELLE DE BELLE DE BELLE DE**

10100011000110010010

000000000000000000000000000000000 100100000000000000000000000000

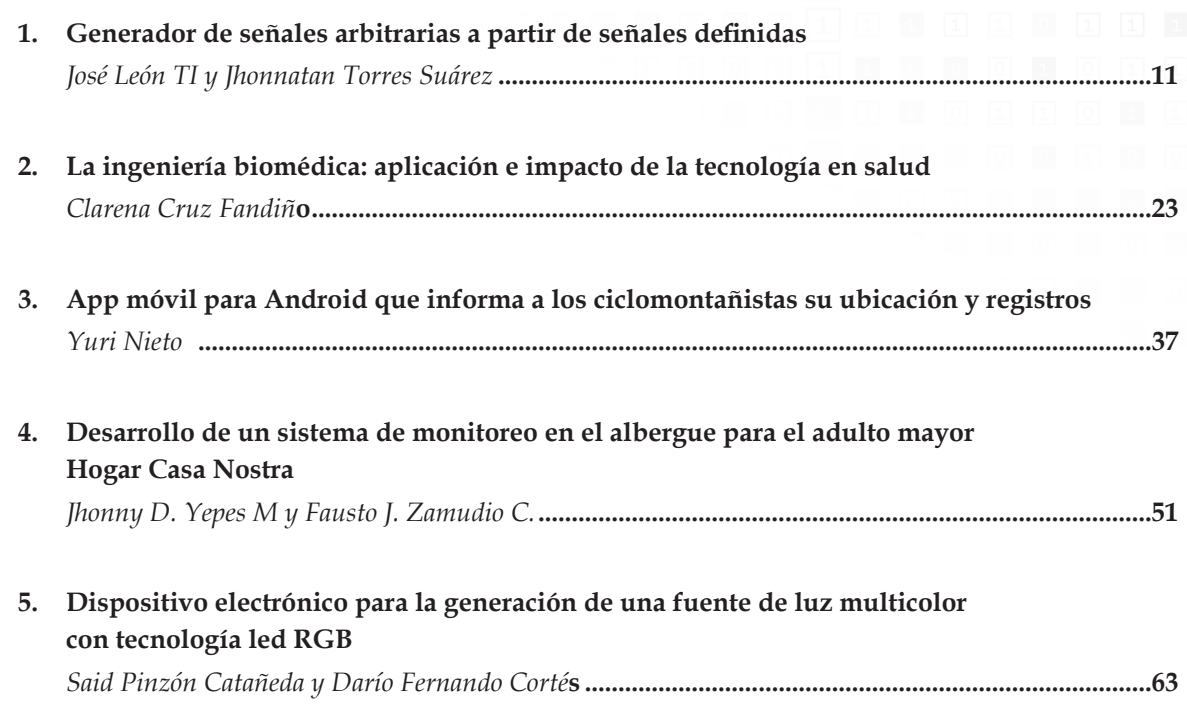

#### **Editorial**

Etimológicamente, la palabra *ingeniero* proviene del vocablo inglés *engine*, que significa máquina o motor, derivada, su vez, del latín *ingenium*. Aunque la concepción general asocia la palabra *ingenium*  con ingenio o la capacidad de encontrar soluciones prácticas y rápidas, en realidad *ingenium* significa "algo que se mueve por sí mismo".

En cualquiera de las dos concepciones del origen de la palabra *ingeniero*, sus implicaciones son similares: hacer uso del conocimiento, la experiencia y la imaginación para proponer soluciones innovadoras y alternativas a las convencionales; hacer que el mundo se mueva por sí mismo con la ayuda de la tecnología.

Las revoluciones industriales encabezadas por los desarrollos de los ingenieros trajeron grandes y favorables cambios en el mundo, como el aumento de la producción de mercaderías manufacturadas en máquinas, aumento en la producción agrícola y avances en los sistemas de transportes ferroviario, marítimo y aéreo. Pero ese auge productivo también trajo consigo efectos negativos: aumento de la contaminación del aire por el uso de combustibles fósiles como el carbón y el petróleo, crecimiento desordenado de las ciudades, lo que produjo problemas de hacinamiento, condiciones insalubres y el aumento desproporcionado de la basura no biodegradable, en especial de los desechos plásticos derivados del petróleo.

Esta preocupación general por el futuro de planeta Tierra y de sus pobladores se evidencia en las políticas implementadas por los Estados alrededor del mundo, desde el fallido protocolo de Tokyo de 1997 y el acuerdo de Paris de 2016, que busca reducir las emisiones de dióxido de carbono y gases invernadero de los países más industrializados, hasta la adhesión a los Objetivos de Desarrollo Sostenible (ODS) 2015 de la onu, que claman por un despertar de conciencia social hacia las necesidades de las comunidades más vulnerables y la recuperación del ecosistema terrestre.

Desde la ingeniería podemos abarcar varios de esos ODS en pos del bienestar de la humanidad. Focos como "Fin de la Pobreza", "Agua limpia y saneamiento", "Energía Asequible y no Contaminante", "Industria e Innovación" o "Acción por el clima" promueven proyectos para combatir el cambio climático y desarrollar infraestructuras resilientes que promuevan una industrialización inclusiva y sostenible; y a pequeña escala proyectos sociales para dar soluciones tecnológicas a comunidades vulnerables.

Teniendo en cuenta esta dinámica político-social, después de una cuidadosa selección por parte del equipo editorial de la revista #ashtag, los lectores de esta edición podrán encontrar artículos inéditos que muestran proyectos tecnológicos para mejorar las condiciones de seguridad de adultos mayores; para crear herramientas artísticas; para mejorar la experiencia de los deportistas o la aplicación de la tecnología en la salud.

Esperamos que #ashtag se convierta en un material habitual de consulta para estudiantes y profesionales que quieren mantenerse al tanto de las nuevas tendencias en investigación y desarrollo tecnológico con enfoque social.

La postulación de artículos inéditos para las siguientes ediciones de #ashtag se puede hacer a través de la plataforma de la revista o por el correo electrónico siguiente:

Website: https://revistas.cun.edu.co/index.php/hashtag Email: [hashtag@cun.edu.co](mailto:hashtag@cun.edu.co)

*Darío Fernando Cortés*

#### <span id="page-8-0"></span>**Generador de señales arbitrarias a partir de señales definidas**

*José León TI\* Jhonnatan Torres Suárez\*\**

#### **Resumen**

En este artículo se describe el desarrollo de un dispositivo que genera cualquier señal definida bajo las leyes de Fourier, lo que significa que la señal debe ser periódica y continua. El mejor método para construir una señal específica, y diferente a las habituales, es el de Joseph Fourier: con la suma de señales comunes y de acuerdo a ciertos coeficientes es posible obtener señales no tan comunes. El dispositivo requiere ingresar los coeficientes que resultan del análisis matemático respectivo.

Palabras clave: arreglos, Fourier, generador de señales, sumador

#### **Abstract**

This article describes the development of a device that generates any signal defined under Fourier's laws, which means that the signal must be periodic and continuous. The best method to construct a specific signal, and different from the usual ones, is that of Joseph Fourier: with the sum of common signals and according to certain coefficients it is possible to obtain signals not so common. The device requires entering the coefficients that result from the respective mathematical analysis.

**Keywords:** Adder, Arrays, Fourier, Signal Generator

Docente de la Universidad Católica de Colombia. Contacto: [jleon@ucatolica.edu.co](mailto:jleon@ucatolica.edu.co)

Unisys Corporation. Contacto: [Jhonnatan.Torres@unisys.com](mailto:Jhonnatan.Torres@unisys.com)

#### **Introducción**

La reconstrucción de señales especiales es un campo en el que se concentra el análisis armónico. De toda señal que sea continua y periódica se puede obtener una serie de Fourier compuesta por señales convencionales y con diferentes ganancias. Con estas ganancias se diseñan filtros, a los cuales se le ingresan señales seno o coseno, de acuerdo a la serie obtenida. Después se ingresan al sumador para finalmente obtener la señal a la que se le debe realizar un previo análisis matemático.

En el presente documento se relacionan algunos descubrimientos de una investigación en curso de largo aliento que pretende desarrollar un módulo en cuya entrada están las ganancias o coeficientes de la serie de Fourier y, a la salida, la señal correspondiente a la serie. Se explicarán paso a paso los desarrollos o experimentos que se llevaron a cabo para realizar el módulo, los dispositivos que se utilizaron y los respectivos procesos que conllevan y aplican, además del tratamiento de señales que este módulo exige.

#### **Metodología**

#### *Idea general*

El primer paso que debe realizar el usuario del módulo es estudiar una señal y obtener la serie de Fourier. Se sugiere el procedimiento descrito por Valdivia (2007). Por ejemplo, si se utiliza la siguiente señal:

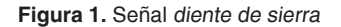

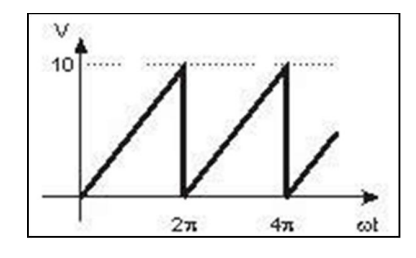

Fuente: Serie de Fourier (2010, s. p.)

Conocida como señal *diente de sierra*, se obtiene la siguiente serie de Fourier:

$$
5 - \frac{10}{\pi} \sum_{k=1}^{\infty} \frac{\text{sen}(k\omega)}{k}
$$
 (Ecuación 1)  

$$
w = (2\pi * f)
$$
 (Ecuación 2)

 $\bigcirc$ 

$$
x(t) = 5 - \frac{10}{\pi} \text{sen}(\omega t) - \frac{10}{2\pi} \text{sen}(2\omega t) - \frac{10}{3\pi} \text{sen}(3\omega t) - ... \qquad \qquad \text{(Ecuación 3)}
$$

La cual debe ser transformada a:

 $x(t) = 5 - 3.18309$ sen( $\omega t$ ) – 1.59154sen(2 $\omega t$ ) – 1.06103sen(3 $\omega t$ ) – (Ecuación 4)

En donde los coeficientes son:

| 1              | $-3,1830$ |
|----------------|-----------|
| $\overline{2}$ | $-1,5915$ |
| 3              | -1,0610   |
| 4              | $-0,7957$ |
| 5              | -0,6366   |
|                | 0,5355    |

**Tabla 1.** Coeficientes de trabajo

Fuente: elaboración propia

Con estos datos se puede trabajar con el módulo, ya que estos son los datos de entrada requeridos. Aunque es necesario eliminar el valor DC de la señal, este se reconoce por no estar acompañado de funciones trigonométricas. El caso de la serie mencionada en este documento corresponde a la ecuación número 5 (Smith, 1999).

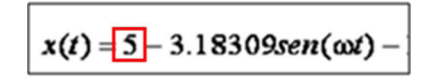

(Ecuación 5)

También existen series cuyos coeficientes A*n* y B*n* están acompañados de una amplitud. De

#### *Primera idea de desarrollo*

La idea primigenia, aquella con la que se planteó el proyecto, era usar un DSP para procesar las señales que se generaban; sin embargo, se reevaluó

hecho, en la serie anteriormente descrita, uno de los coeficientes es igual a 0 (Edwards, 2012).

$$
f(t) \sim \frac{a_0}{2} + \sum_{n=1}^{\infty} \left[ a_n \cos \frac{n\pi}{T} t + b_n \sin \frac{n\pi}{T} t \right]
$$
 (Ecuación 6)  

$$
a_n = \frac{1}{T} \int_{-T}^{T} f(t) \cos \left( \frac{n\pi}{T} t \right) dt
$$
 (Ecuación 7)

El nivel DC está definido por la expresión:

$$
a_0 = \frac{1}{T} \int_{-T}^{T} f(t) dt
$$
 (Ecuación 8)

En estos casos, el resultado es una expresión de la forma: (1F(SenA1a+CosA1b)).

cuando se estudiaron las posibilidades que ofrecen los psoc, ya que estos pueden ser más útiles gracias a sus bloques análogo-digitales.

#### *Segunda idea de desarrollo*

 $\circ$ 

Los coeficientes se ingresaban al sistema mediante un teclado alfa numérico de 16 teclas, conocido en el mercado como de 4 x 4. Los datos se iban a visualizar en una pantalla LCD de 32 caracteres, o de 2 líneas por 16 caracteres. El cerebro encargado de recibir la información y dirigirla era un microcontrolador de la casa Microchip y de referencia 16F877A.

**Figura 2.** Esquema Microcontrolador 16F877

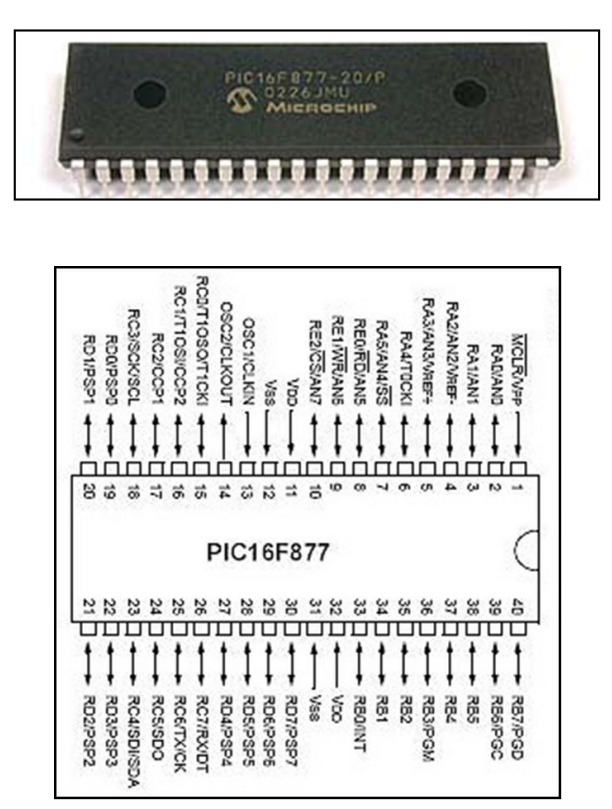

Fuente: Microchip (2010, s. p.)

#### *Proceso en el psoc*

#### *Proceso de ordenamiento*

Para lograr reconstruir el dato fue necesario crear una interrupción para indexar el dato. Por ejemplo, si el dato es positivo:

Datos que envía el Microcontrolador:

Dato Bandera = 9, dato 1, dato 2, dato 3, dato 4. Si el dato es negativo, el dato bandera cambia a *8*. Con este esquema, los datos eran capturados y se les asignaba una variable para almacenarlos. Finalmente, se organizaban y se conocía el valor introducido por el usuario. Se utilizaron variables formato *float*, que soportan datos con cifras decimales.

El esquema de programación era similar a:

 $if(data1==8)$ { float data2 = float data2 \* 1; float data3 = float data3  $*(0.1)$ ; float data4 = float data4  $*(0.01)$ ; float data5 = float data5  $*(0.001)$ ; float final\_data = data2+data3+data4+data5; }

**Figura 3.** Pruebas de laboratorio. Transmisión-recepción de datos con protocolo RS-232

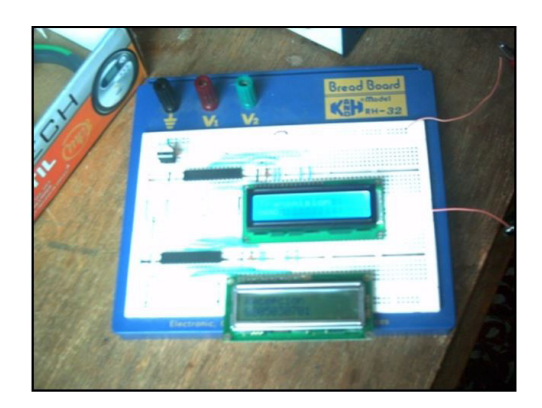

Fuente: elaboración propia

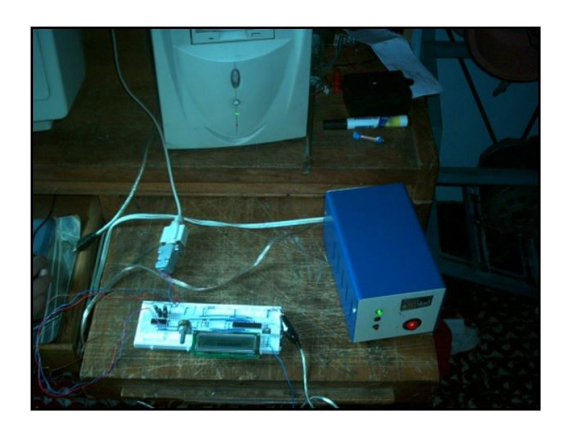

**Figura 4.** Comunicación Protocolo RS 232 en el puerto serie del pc

Fuente: elaboración propia

#### *Proceso de generación de señal*

La intención era generar 14 señales sinusoidales o cuadradas, de diferentes frecuencias: 1 kHz, 2 kHz, 3 kHz, etc. Posteriormente, se introducían a los amplificadores de ganancia variable –conocidos como el módulo pga de los psoc–, se filtraban

y se sumaban. La ventaja de esta posibilidad es que no se requerían amplificaciones adicionales y las señales eran de amplitudes mayores (Cajas, Campoverde y Tello, 2012).

 $\circ$ 

La amplitud V es definida por el valor que se ingresó en el microcontrolador y que fue entregado por el protocolo RS-232 al psoc. Con este valor, y de acuerdo a una tabla de amplitudes

predefinidas, se realizó un algoritmo de análisis y aproximación al valor preestablecido más cercano.

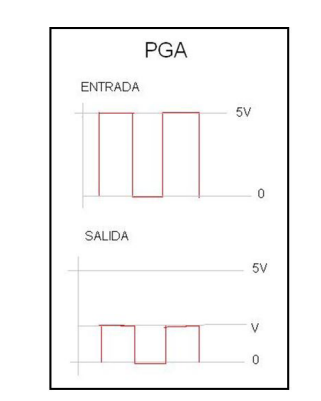

#### **Figura 5.** Ejemplo de la señal de salida del módulo pga del psoc

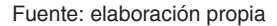

Posteriormente, se filtraron las señales cuadradas de distintas amplitudes con ayuda de filtros de ganancia 1 (para no alterar el valor de

#### *Proceso final*

Las siete señales obtenidas se ingresaron a un sumador análogo, después a una etapa en evaluación, similar a la de los osciloscopios, y

#### *Inconvenientes*

Sin embargo, al realizar las pruebas respectivas de laboratorio con el dispositivo completado, estas no coincidieron con las simulaciones hechas en las aplicaciones matemáticas; apareció una

amplitud=coeficiente). Finalmente, se sumaron las señales filtradas y se generó la señal.

finalmente a un conector bnc para que se pueda adaptar una sonda, conectarla a un osciloscopio y así visualizar la señal.

especie de *efecto espejo* en la señal, lo que hizo reevaluar lo sucedido para realizar más pruebas con los generadores.

**Figura 6.** Pruebas con el módulo al ingresar los coeficientes de la onda diente de sierra

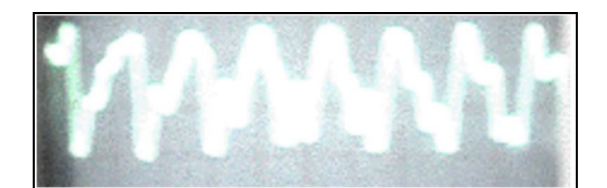

Fuente: elaboración propia

En la figura 6, se puede visualizar el *efecto espejo* del que se hablaba. Se empieza a notar desde la mitad de la imagen. Está relacionado con los valores de las frecuencias: el error máximo permitido es de 0.1, ya que una variación mayor en las frecuencias empieza a producir el efecto mencionado. En la simulación matemática en MathCad se evidencia el resultado de la suma de las señales, donde es clara la diferencia entre las predicciones matemáticas y experimentales (Comparar figura 6 y figura 7)

**Figura 7.** Simulación matemática en MathCad

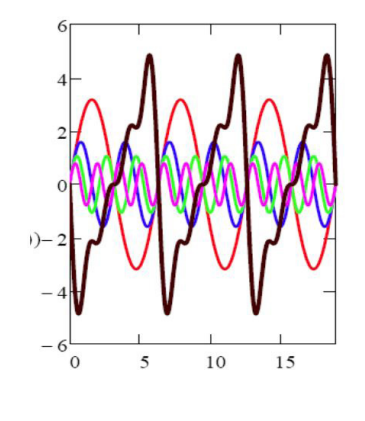

Fuente: elaboración propia

#### *Idea final de desarrollo*

Debido a los inconvenientes encontrados con las dos anteriores ideas, fue necesario integrar el dispositivo a la mayor escala. En un foro de Motorola, una persona expuso un proyecto que generaba una onda seno con ayuda de un microcontrolador Motorola, un módulo pwm y un filtro pasabajos. Se trataba del microcontrolador de referencia MC68HC908GP32CB, conocido comúnmente como GP32 (Microchip, 2012).

La idea era guardar registros a manera de arreglos en la memoria ram del microcontrolador. Por ejemplo, para la onda seno eran 256 registros: desde 127 a 255, de 255 a 0 y de 0 a 127. Después se activó el puerto pwm del micro y se adaptó un filtro pasabajos rc de segundo orden. Se utilizó el diseño que se muestra a continuación (figura 8):

#### **Figura 8.** Diagrama de bloques del dispositivo

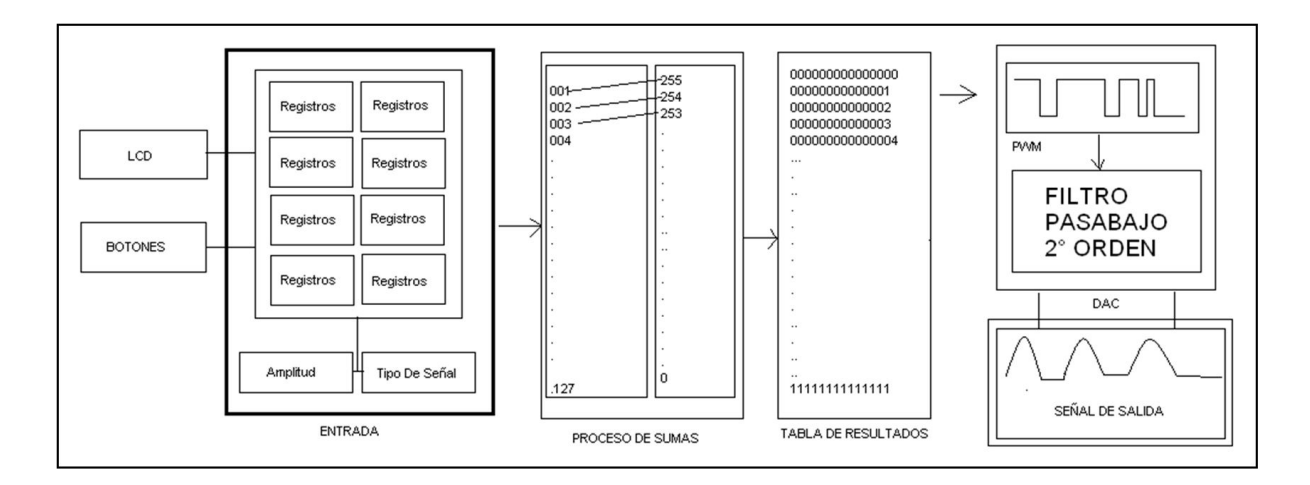

Fuente: elaboración propia

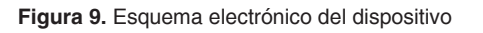

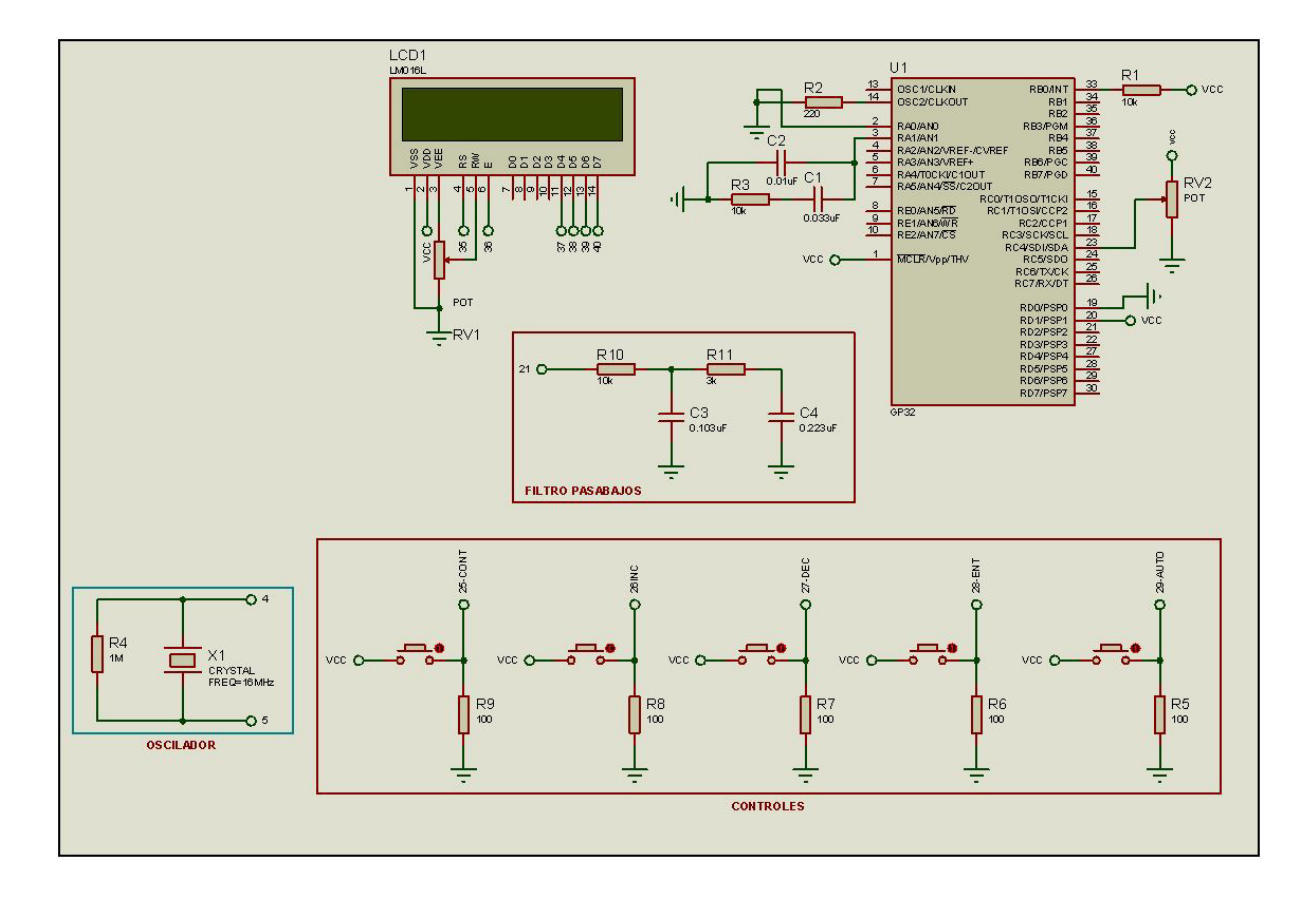

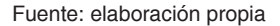

Al adoptar esta idea, se generaron 28 arreglos con registros base de las señales:

1F Sen, 2F Sen…7F Sen.

1F –Sen, 2F-Sen….7F-Sen.

1F Cos, 2F Cos…7FCos

1F –Cos, 2F-Cos…7F-Cos

Estas tablas se generaron con ayuda de una función especial del *software* matemático Mathlab. Se definieron 10 amplitudes, la posibilidad de seleccionar la función y un valor de registro para asignarlo a la tabla correspondiente. También se agregó una función especial de autoajuste, que calcula las amplitudes mayores de la señal y se autoescala para generar una señal más grande. Estos valores en las tablas son multiplicados por la amplitud ingresada y cada uno de ellos se suma para indicar los valores obtenidos al módulo pwm. Por ejemplo, si la amplitud ingresada es 3 para 2 señales, el proceso del módulo es el siguiente:

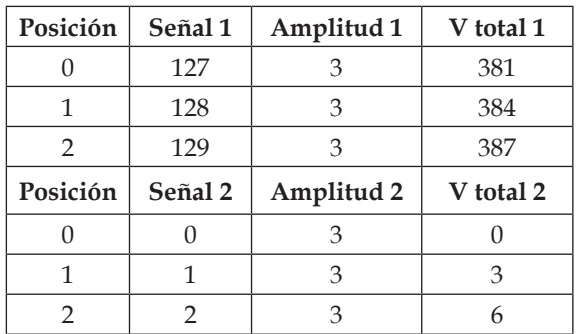

Fuente: elaboración propia

Con un contador se hace el rastreo de las posiciones: contador 0 = valor 0. En la primera tabla es 381 y en la segunda es 0; el valor resultante es = 381. A continuación, se presenta la suma de los

valores totales:

**Tabla 2.** Proceso del módulo

**Tabla 3.** Suma de valores totales

| Posición               | V Total 3 |
|------------------------|-----------|
| $\left( \cdot \right)$ | 381       |
|                        | 387       |
|                        | 393       |

Fuente: elaboración propia

Como se evidencia en las tablas anteriores, la señal resultante es muy similar a la señal 2. Este método también es conocido como *suma punto a punto.* Estos conceptos se programaron en un *software* conocido como Microgrades, el cual trabaja de manera gráfica y se enfoca en programar microcontroladores Motorola. El resultado de la simulación es el siguiente (figura 10):

**Figura 10.** Simulación, espectro y coeficientes señal 1

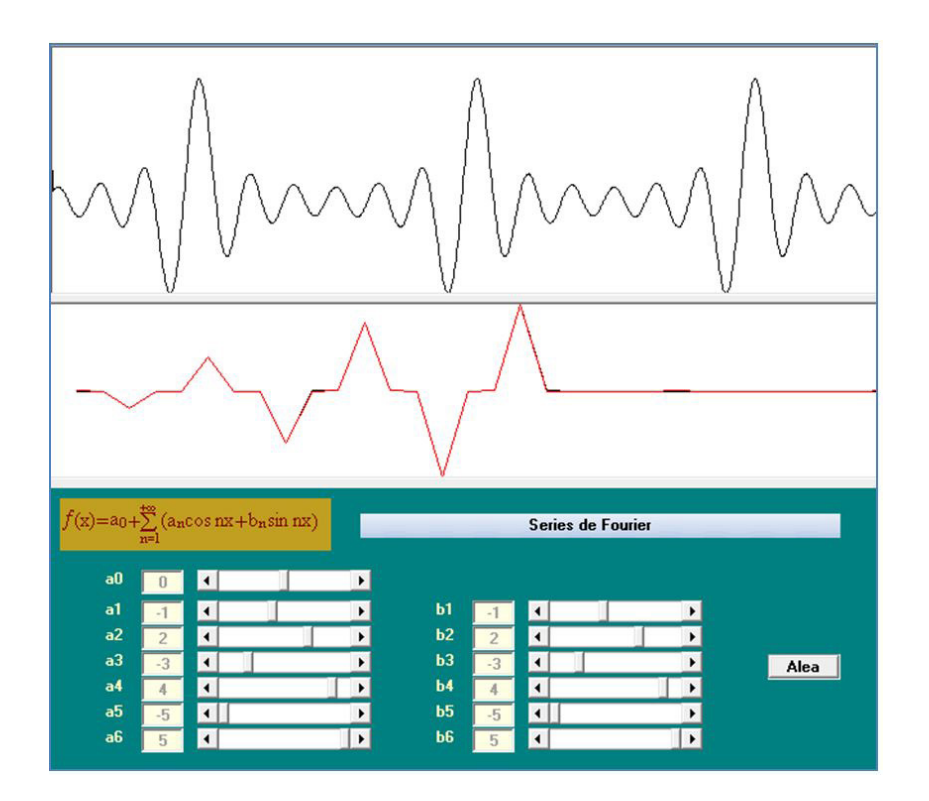

Fuente: elaboración propia

Microgrades es un entorno que simplifica el desarrollo de soluciones tecnológicas mediante la computación embebida. Esta última implica la resolución de problemas a través del modelamiento basado en conocimientos aplicables:

- 1. Control lógico y secuencial
- 2. Adquisición de datos comunicaciones seriales
- 3. Algoritmia e informática

#### **Resultados**

- Las pruebas fueron un éxito: no apareció el *efecto espejo* de los experimentos anteriores y el módulo quedó mucho más reducido.
- Las amplitudes se dan en valores enteros: si la amplitud real contiene decimales, estos se

aproximan al valor entero más cercano por arriba; por ejemplo 1,6 = 2.

• El valor de las amplitudes no puede ser mayor a 10 (en el módulo), y en medida equivale a 5 voltios.

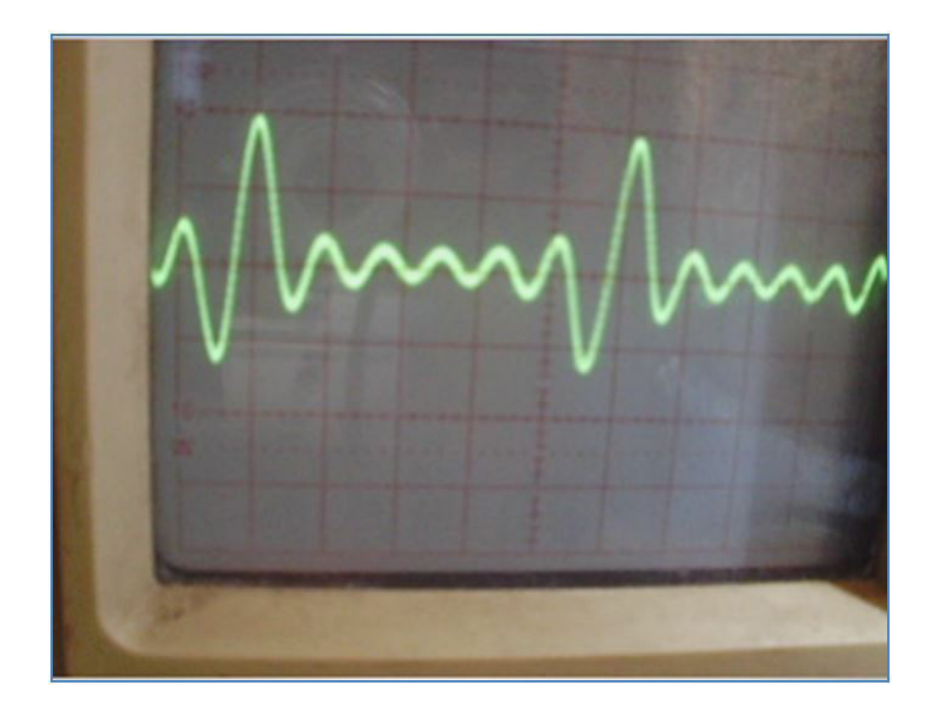

**Figura 11.** Resultado práctico

Fuente: elaboración propia

 $\Omega$ 

#### 4. Manejo de periféricos

En este *software* se programaron las tablas con los registros, las acciones de acuerdo a los pulsadores y se activó el módulo pwm. Este ejercicio arrojó un resultado más integrado, que consta de una LCD, 4 pulsadores y un filtro RC, a diferencia de los anteriores diseños, para los que se contabilizaron más de 10 chips o pastillas integradas.

 $\overline{O}$ 

O

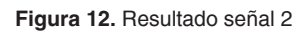

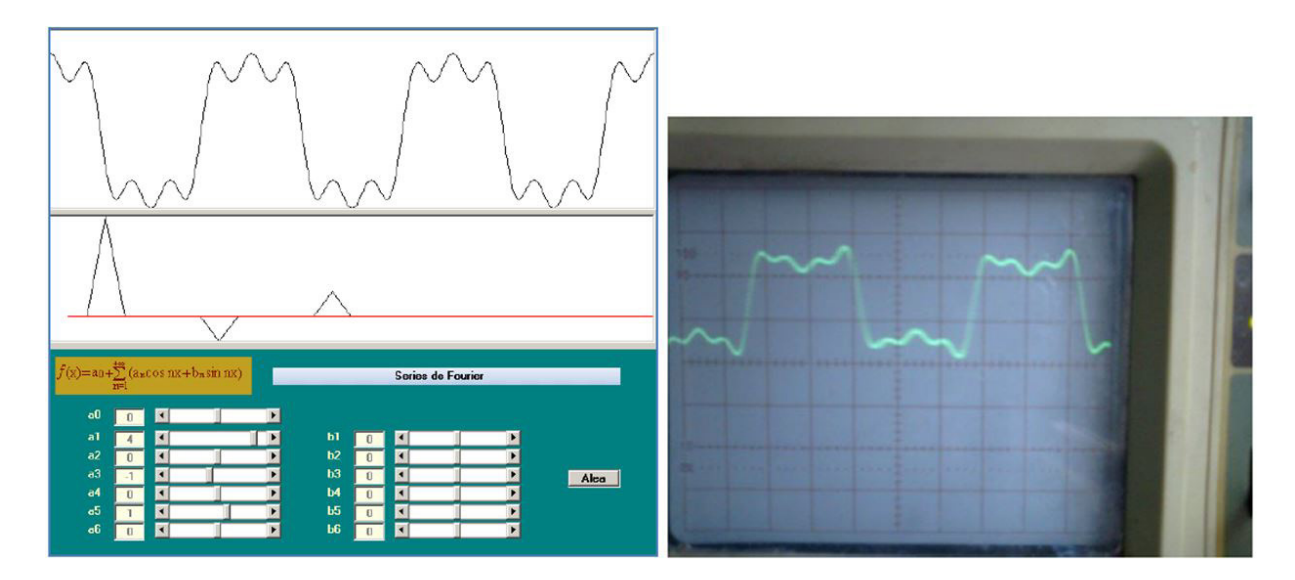

Fuente: elaboración propia

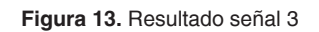

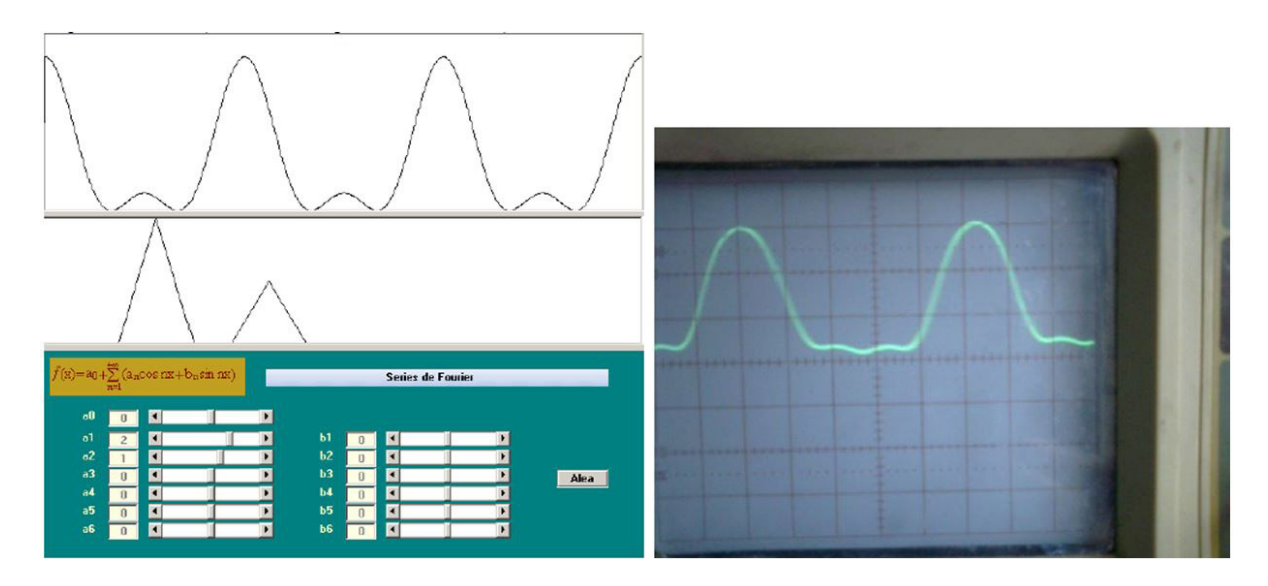

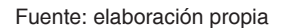

#### **Conclusiones**

• Para evitar cualquier tipo de distorsión en la señal es necesario integrar los módulos a la mayor escala posible, así como diseñar los módulos dentro de un mismo circuito integrado o microcontrolador.

- Debido a que se integró el modulo a la mayor escala posible, el resultado fue un dispositivo mucho más reducido a los anteriores.
- La idea de Fourier es general, ya sea en un simulador matemático, en una hoja de Excel o en un Applet de Java: siempre es el mismo proceso.
- Se puede mejorar el método de uso si se crea una base de datos con las señales más utilizadas, pues se transformaría una serie matemática con sus símbolos y funciones trigonométricas a una tabla con 7 números que definen la señal.

#### **Referencias**

 $\circ$ 

- Cajas, R. y Campoverde, F. (2012). *Diseño e implementación de una tarjeta de adquisición de datos de alta velocidad y su aplicación en el diseño de laboratorios académicos basados en software y hardware libre* (trabajo de grado). Universidad Politécnica Salesiana, Cuenca, Ecuador. Recuperado de https://docplayer.es/28121050-Facultad-de-ingenierias.html
- Edwards, R. (2012). Fourier Series: A Modern Introduction (vol. 2). Nueva York: Springer Science & Business Media. ISBN 978-1-4613-8156-3
- Microchip. (2012). *Using pwm to Generate Analog Output* (recurso en línea). Recuperado de http:// ww1.microchip.com/downloads/en/appnotes/00538c.pdf
- Microchip. (2010). *PIC 16F877 Datasheet* (recurso en línea). Recuperado de [https://www.micro](https://www.microchip.com/wwwproducts/en/PIC16F877)[chip.com/wwwproducts/en/PIC16F877](https://www.microchip.com/wwwproducts/en/PIC16F877)
- Serie de Fourier. (2010). *Serie de Fourier de tiempo continuo* (recurso en línea). Recuperado de http://www.seriedefourier.com.ar/
- Smith, S. (1999). *The Scientist and Engineer's Guide to Digital Signal Processing*. San Diego: California Technical Publishing. ISBN: 0966017633
- Valdivia, C. (2007). Jean Baptiste Fourier: la armonía en la historia de la ciencia. *Revista Digital Acta*, *45*, 55-60. Recuperado de [https://www.acta.es/medios/articulos/biografias\\_y\\_per](https://www.acta.es/medios/articulos/biografias_y_personajes/045055.pdf)[sonajes/045055.pdf](https://www.acta.es/medios/articulos/biografias_y_personajes/045055.pdf)

#### <span id="page-20-0"></span>La ingeniería biomédica: aplicación **impacto de la tecnología en salud**

*Clarena Cruz Fandiño\**

#### **Resumen**

En este artículo de revisión se exploran las diferentes facetas de la ingeniería biomédica, desde sus inicios, maduración, técnicas, alcances y desarrollo actual en Colombia, con el fin de ofrecer un panorama de su importancia en el ámbito investigativo al interior de las universidades y los centros médicos, y de su impacto en el bienestar de la sociedad.

**Palabras clave:** biología, medicina, prótesis, tecnología

#### **Abstract**

This review article explores the different facets of biomedical engineering, from its beginnings, maturation, techniques, scope and current development in Colombia, in order to provide an overview of its importance in the field of research within universities and medical centers, and of its impact on the welfare of society.

**Keywords:** Biology, Medicine, Prosthetics, Technology

Docente de Ingeniería Electrónica de la Corporación Unificada Nacional de Educación Superior (cun). Contacto: clarenasolangelly@gmail.com

#### **Introducción**

 $\circ$ 

La ingeniería biomédica es el resultado de la aplicación de los principios y técnicas de la ingeniería al campo de la medicina. Su definición más aceptada es la aplicación de los principios de la ingeniería a las ciencias de la vida. Esta disciplina se dedica fundamentalmente al diseño y construcción de productos sanitarios y tecnologías de salud tales como equipos médicos, prótesis, dispositivos médicos, dispositivos de diagnóstico (imagenología médica) y de terapia (Roa, 2016).

La ingeniería biomédica es una disciplina de reciente creación. Aún se encuentra en desarrollo si se compara con las demás ingenierías y las ciencias de la vida (medicina, farmacia, biología, biotecnología). Combina y orienta los criterios de diseño en ingeniería y las herramientas de análisis provenientes de las matemáticas, la física y la química hacia la resolución de problemas en medicina, biología, biotecnología, farmacia, etc. (Ingeniería Biomédica, 2014).

#### **¿Qué diferencias hay entre la bioingeniería y la biotecnología?**

Ingeniería biomédica y la bioingeniería son dos nombres utilizados para el mismo tipo de actividad. La ingeniería biomédica es la de aquellos ingenieros con sólidos conocimientos de matemáticas, física, electrónica, programación y análisis de la información que han recibido formación específica en biología y medicina, y que se orientan a participar en proyectos como: el diseño de equipos electrónicos que se utilizan en hospitales y diagnóstico médico; el análisis de los datos del genoma humano para la identificación de posibles nuevos fármacos; el diseño de programas que permitan analizar la estructura tridimensional de proteínas; el diseño de una bomba de insulina; el modelado de órganos fisiológicos (modelos de corazón, del sistema vascular, del sistema nervioso); el análisis de datos de pacientes en una unidad de cuidados intensivos; el análisis de imágenes de rayos X (tac), resonancia magnética nuclear (irm), tomografía de emisión de positrones (PET); el diseño de *software* y algoritmos para aplicaciones bioinformáticas, de gestión hospitalaria, telemedicina y asistencia domiciliaria. También se entiende por ingeniería biomédica aquella disciplina que

se dedica al diseño de prótesis óseas, válvulas para el sistema cardiovascular, miembros ortopédicos, tecnologías de apoyo a la discapacidad, entre otras aplicaciones médicas ([Soto](http://www.scielo.org.co/scielo.php?script=sci_serial&pid=1909-9762&lng=en&nrm=iso), 2009).

La biotecnología es una titulación más cercana a la química, la bioquímica, la biología o la farmacia. Su herramienta de trabajo es el laboratorio biológico. Los profesionales en esta rama del conocimiento participan en proyectos de regeneración tisular, tecnología de los alimentos, aplicaciones de microorganismos para la agricultura, el medioambiente y la salud, diseño de nuevos fármacos y terapia. Algunos ejemplos de trabajos que pueden realizar los biotecnólogos son: mejorar el proceso de fermentación de algunos alimentos, crear alimentos enriquecidos en Omega-3, diseñar un fármaco que sea absorbido de un modo más eficiente por el organismo, diseño y mejora de procesos ambientales, etc.

Dentro de las secciones de IEEE, la ingeniería biomédica es reconocida en medicina y biología dentro del capítulo "Group of engineering in medicine and biology, GEMB/IEEE". En febrero de 1977, esta estableció las siguientes divisiones de la bioingeniería: ingeniería biológica, ingeniería biomédica e ingeniería clínica. Desde 1977 hasta nuestros días se han desarrollado disciplinas dentro de esta clasificación que son más especializadas y que han dado paso a avances dentro de cada una de estas áreas por su campo de acción y con competencias profesionales se encuentran definidas, aunque transversalmente se toquen y se relacionen.

#### **Historia de la ingeniería biomédica**

Desde tiempos inmemoriales, el hombre ha investigado y desarrollado artefactos rústicos que le ayudaron, por ejemplo, a reparar una extremidad amputada por una herida de guerra o por infecciones propias del hacinamiento de algunas ciudades antiguas, así como sustancias o elementos para ayudar a aliviar una enfermedad o condición de insalubridad.

La primera escuela de medicina conocida de la antigua Grecia abrió en la ciudad de Gnido, cerca del año 700 a. C. Alcmeón de Crotona, autor del primer trabajo conocido de anatomía, trabajó en esta escuela y estableció la práctica de la observación de pacientes. Muchas de las sustancias que usaban los antiguos egipcios en su farmacopea fueron exportadas a Grecia y su influencia aumentó tras el establecimiento de una escuela de medicina griega en Alejandría.

#### *Avances de la medicina*

En el 1000 a. C. se realizaban prótesis de madera que hoy en día han sido encontradas en momias.

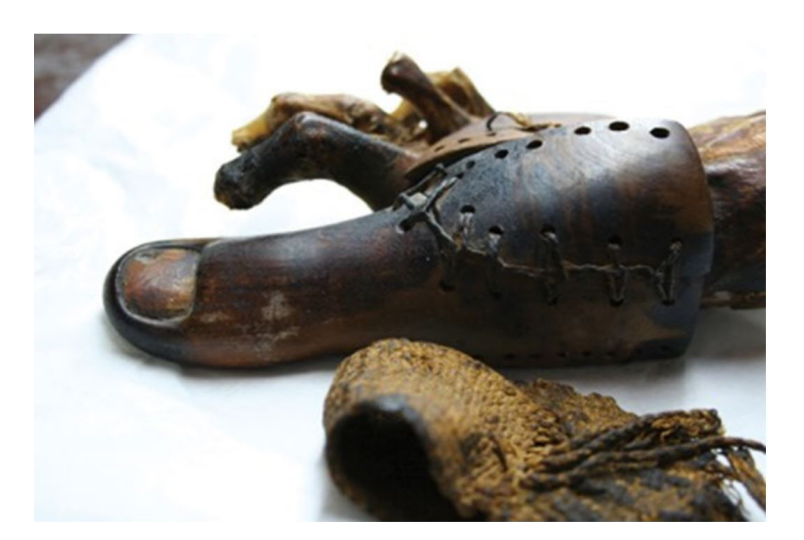

**Figura 1.** Prótesis de madera

Fuente: Jiménez (2016, s. p.)

 $\circ$ 

En 460 a. C. nace Hipócrates, médico griego y fundador de la primera universidad. Considerado el padre de la medicina, Hipócrates fue el primero en afirmar que las enfermedades eran causadas por elementos naturales.

En 130 d. C. nace Galeno, considerado por muchos como el médico que más contribuyó a la medicina después de Hipócrates. Publicó unos 500 tratados y todavía es respetado por sus contribuciones a la anatomía, la fisiología y la farmacología. En 335 d. C., durante el gobierno de Constantino I, se crea el concepto y la primera

#### *Hospitales*

En el siglo iv d. C., el concepto de hospital se refería a un lugar donde los pacientes podrían ser tratados por los médicos con equipamiento especializado. Su embrión se desarrolló en algunos lugares del Imperio Romano. Más tarde, en Occidente, los monasterios fueron los centros donde surgieron los primeros hospitales para

#### *Farmacias*

La primera farmacia se abrió al público en Bagdag, capital de Califato Abásida, en el año 754. Se trató de un conjunto de oficinas en las que se dispensaban medicinas y remedios preparados

#### *Gafas*

No se sabe con claridad quién fue el inventor de las gafas, un instrumento que permitía corregir los problemas de visión, pero a finales del siglo xiii ya eran usadas en Italia. Giordano de Pisa pronunció un sermón en 1305 en el que hablaba

infraestructura de un hospital. En 910 d. C. el médico persa Rhazes es el primero en identificar la viruela, diferenciarla del sarampión y sugerir la sangre como posible causa de las enfermedades infecciosas.

Se tiene la percepción de que la Edad Media fue un periodo oscuro y sin avances sustanciales con respecto a los aportados por los antiguos. Sin embargo, se ha revelado que en el medievo surgieron muchos de los logros de la Medicina que todavía hoy están vigentes. Algunos de estos son:

dar servicio a los viajeros, transeúntes y pobres. Mientras, en Oriente, en el mundo árabe, los hospitales surgieron en el siglo viii. En ellos había un número importante de médicos especializados en materias diferenciadas y separadas unas de las otras en distintas áreas.

por un boticario por prescripción de un médico. En el siglo xii llegaron a Europa y, a partir de ahí, el farmacéutico se convirtió en uno de los profesionales de referencia dentro de las ciudades.

de la invención de las gafas veinte años atrás. Años después, en 1352, aparece la primera representación de una persona usando gafas en un fresco de Tommaso da Modena en la que aparece el cardenal Hugo de Provenza.

#### *Anatomía y disección*

En 1315, el médico italiano Mondino de Luzzi realizó una disección pública para sus alumnos y los espectadores ocasionales que quisieron asistir

#### *La enseñanza de la medicina en las universidades*

Las primeras leyes dictadas sobre estándares en la educación médica las promulgó Federico II en 1231. Estas fueron un punto de partida para el a este acontecimiento. Un año después, escribiría su obra *Anathomia corporis humani*, que es el primer manual conocido de anatomía y disección.

futuro tanto de la medicina como de la profesionalización de los médicos.

#### *Oftalmología y óptica*

Ibn al-Haytham, un científico del siglo xi, fundamentó una nueva explicación de la visión a través de sus investigaciones sobre óptica y la anatomía del ojo. En su *Libro de óptica* planteó su trabajo y se convirtió en la investigación más

#### *Limpieza de las heridas*

Ciertos escritores médicos antiguos creían que durante la cirugía debería quedar cierta cantidad de pus en las heridas, ya que creían que esto podría ayudar a su curación. Sin embargo, un cirujano del siglo xiii, Teodorico Borgognoni, ideó un método antiséptico. Consistía en limpiar las heridas con unas gasas sumergidas en vino

#### *Cuarentena*

A raíz de la llegada de la peste negra, se comenzó a aislar a ciertos grupos de enfermos separados del resto de personas para que la enfermedad no se propagara. En Ragusa, la actual Dubrovnik (Croacia), se emitieron en 1377 varios mandatos para que, a fin de combatir esta plaga, los buques permanecieran 30 días en el puerto antes de que los pasajeros pudieran poner pie en tierra. Para los viajeros por tierra este período se amplió a 40 días, *quaranta* en italiano. Las medidas fueron un éxito y por eso se implantaron en otros lugares de Italia y Europa a partir de entonces.

importante en este campo. Los médicos árabes fueron pioneros en los avances en oftalmología. Uno de ellos fue la invención de la primera jeringa para extraer una catarata del ojo humano.

como desinfectante para luego suturarlas y provocar que la curación de estas fuera más rápida. También, fue el pionero del uso de la anestesia en cirugía. Sus pacientes quedaban inconscientes después de que les colocara bajo la nariz una esponja empapada en opio, mandrágora o cicuta.

En 1485, Leonardo Da Vinci y sus estudios anatómicos, así como su interés por la mecánica del cuerpo humano, lo llevaron a la idealización de complejos dispositivos que semejaran el movimiento humano y animal, hasta concretar la idea de un "robot" de madera que pudiera replicarlos. Leonardo Da Vinci es uno de los máximos representantes de lo que podía asemejarse en esa época a un ingeniero biomédico.

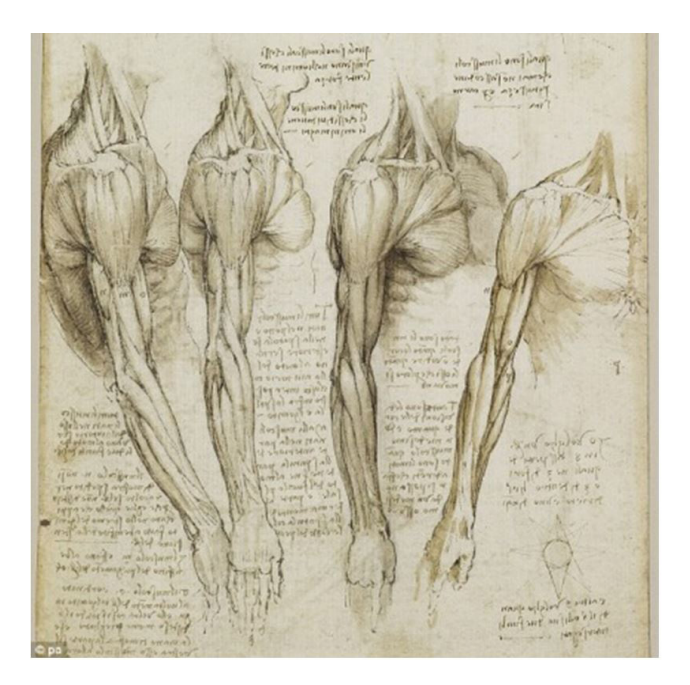

**Figura 2.** Ilustraciones de anatomía por Leonardo Da Vinci

Fuente: Jiménez (2016, s. p.)

En el año 1590, el pulidor de lentes holandés Zacharius Jannssen inventa el microscopio. En 1628, William Harvey publica un estudio anatómico del movimiento del corazón y de la sangre de animales, que describe cómo se bombea sangre a través del cuerpo por el corazón, y luego regresa al corazón y recircula. Inicialmente, el libro resultó muy controvertido, pero pronto se convirtió en la base para la investigación moderna sobre el corazón y los vasos sanguíneos.

1656 el arquitecto Inglés Sir Christopher Wren fue el primero en administrar medicamentos por vía intravenosa a través de una vejiga animal conectada a una pluma afilada. Wren también experimentó con las transfusiones de sangre canina.

En 1670, Anton van Leeuwenhoek refinó el microscopio, descubrió las células sanguíneas y observó diferentes tejidos y microorganismos animales y vegetales. En 1796, Edward Jenner desarrolló un método para proteger a las personas de la viruela mediante la exposición al virus de la viruela de las vacas. En su famoso experimento, frota pus de una vaca lechera con viruela en arañazos del brazo de un niño y luego lo expone a la viruela seis semanas después. El proceso se conoce como la vacunación. La vacuna de la viruela se hace obligatoria en Gran Bretaña en 1853.

En 1848, Hermann von Helmholtz aplicó los principios de la ingeniería en un problema de fisiología e identificó la resistencia del tejido muscular y nervioso a la corriente directa. En 1895, Wilhelm Röntgen produjo y detecto la radiación electromagnética de los rayos X. Entre 1890 y 1930 se conocen registros que se aplicaron las primeras técnicas de prótesis para reemplazo de extremidades.

En 1901, Karl Landsteiner describe el sistema AB0 de determinación del grupo sanguíneo. Este sistema clasifica la sangre de los seres humanos en los grupos A, B, AB y O. Landsteiner recibe el Premio Nobel de Fisiología o Medicina

en 1930 por su descubrimiento. En 1903, Willem Einthoven inventó el electrocardiograma.

**Figura 3.** Primer equipo de electrocardiografía

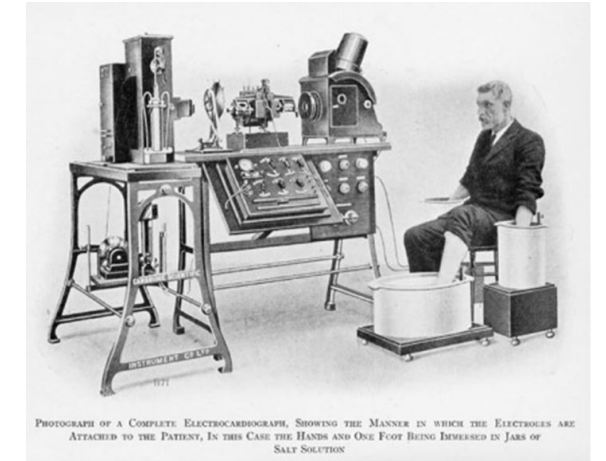

Fuente: Jiménez (2016, s. p.)

En 1907 se da con éxito en humanos la transfusión de sangre usando la técnica AB0 del grupo sanguíneo de Landsteiner. En 1913, el Dr. Paul Dudley White se convierte en uno de los primeros cardiólogos de Estados Unidos y en pionero en el uso del electrocardiógrafo, al explorar su potencial como herramienta de diagnóstico

(Bribiescas y Domínguez, 2017). En 1921, se da el primer entrenamiento formal de ingeniería biomédica en el Instituto Oswalt de Física Médica en Frankfurt, Alemania. En 1924, Hans Berger inventó la electroencefalografía y, en 1935, Albert Grass inventó la primera máquina de tres canales para realizar un electroencefalograma.

**Figura 4.** Primer equipo de electrocardiografía

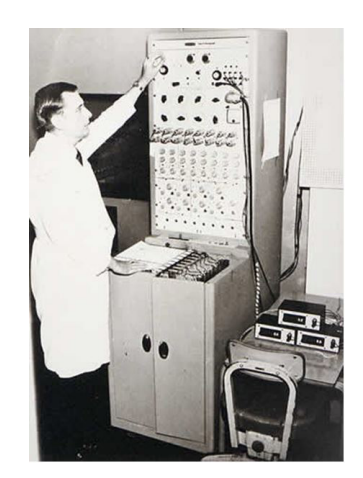

Fuente: Jiménez (2016, s. p.)

 $\circ$ 

En 1927 se inventó el respirador Drinker, dispositivo que permitía a las personas respirar después de perder la habilidad muscular para ello, a través del manejo de presiones atmosféricas en una cabina sellada (Jiménez, 2016, s. p.). En 1928, el bacteriólogo escocés Alexander Fleming descubre la penicilina. Gana el Premio Nobel de Fisiología o Medicina en 1945. En 1937, Bernard Fantus comienza el primer banco de sangre en el hospital del Condado de Cook en Chicago, usando una solución al 2 % de citrato de sodio para conservar la sangre, que la mantenía refrigerada hasta diez días (Bribiescas y Domínguez, 2017).

Entre 1939 y 1945, la Segunda Guerra Mundial abrió camino a la investigación médica y a los avances tecnológicos que influyeron en los ejercicios precursores de la ingeniería biomédica. Durante este periodo también se alcanzaron grandes avances en ingeniería de la salud y se sentaron las bases para muchos de los equipos y la tecnología que actualmente se usa en el ámbito hospitalario.

Con el desarrollo del transistor en 1947, se dio uno de los grandes saltos tecnológicos que permitió el desarrollo de equipos y tecnologías cada vez más eficientes en procesamiento de datos y más exactos que sus antecesores. En 1952, Paul Zoll desarrolla el primer marcapasos para controlar los latidos irregulares del corazón. En 1953, James Watson y Francis Crick describen la estructura del ADN. Watson, Crick y Wilkins (que también estaba estudiando la estructura del adn) comparten el Premio Nobel de Fisiología o Medicina en 1962. En 1954 el Dr. Joseph E. Murray realiza el primer trasplante de riñón entre gemelos idénticos.

En 1967, el cardiocirujano Dr. Christian Barnard realiza el primer trasplante de corazón humano. En 1978 nace en el Reino Unido el primer bebé probeta. En 1982, el Dr. William DeVries implanta el Jarvik-7 (un corazón artificial) a un paciente llamado Barney Clark. Clark vive 112 días (Bribiescas y Domínguez, 2017).

En el 2000, se anuncia el primer borrador del humano genoma; la versión final es liberada tres años después. En el 2007, científicos descubren cómo utilizar células de piel humana para crear células madre embrionarias y ha sido un gran aporte para la ingeniería de tejidos. En el 2014 la FDA de Estados Unidos aprueba los primeros ensayos clínicos en humanos de un riñón artificial portátil diseñado por Blood Purificatio Technologies Inc. de Beverly Hills, California.

#### **Desarrollo de la ingeniería biomédica**

En el siglo xx, la innovación tecnológica ha progresado a pasos tan acelerados que ha permitido estar presente en cada faceta de la vida. Esto es notorio principalmente en el campo de la medicina y en la prestación de los servicios para el cuidado de la salud. Hoy en día, en los países más desarrollados, los hospitales modernos han emergido como centros de un sistema

tecnológicamente sofisticado para el cuidado de la salud.

Como resultado, la disciplina de la ingeniería biomédica ha emergido como un medio integrador de dos profesiones dinámicas: la medicina y la ingeniería. En este proceso, los ingenieros biomédicos han llegado a estar directamente envueltos en el diseño, desarrollo y utilización de materiales, dispositivos (tales como equipos de ultrasonido para exploración, los marcapasos, etc.) y técnicas (tales como el procesamiento de señales e imágenes, inteligencia artificial, etc.) para la investigación clínica, también como en el diagnóstico y tratamiento de pacientes.

#### **Tecnologías para mejorar la salud**

La ingeniería biomédica se encuentra a la vanguardia en la revolución médica. Los avances en la ingeniería biomédica se logran mediante actividades interdisciplinarias que integran las ciencias físicas, químicas, matemáticas y computacionales con principios de ingeniería para poder estudiar biología, medicina y comportamiento. Entre los ejemplos de investigaciones que un ingeniero biomédico podría realizar están:

- Diseño y desarrollo de tejidos de reemplazo viables que sean biológicos y no sintéticos, así como de materiales artificiales que sean implantables y biocompatibles con el organismo receptor.
- Tecnologías automatizadas para realizar pruebas a pacientes y cuidarlos.
- Sistema de captación de imágenes médicas mediante exploración a través de equipos especializados.
- Sensores biológicos capaces de monitorizar la química de la sangre o analizar su contenido

de toxinas del medioambiente o sustancias peligrosas.

- Biomecánica de lesiones o del proceso de curación de heridas.
- Desarrollo de endo y exoprótesis.
- Desarrollo de órganos cada vez más parecidos al tejido humano.
- Aplicación de robótica de asistencia en procedimientos quirúrgicos.
- Aplicación de biomateriales cada vez más compatibles y con estructuras muy similares a las biológicas.
- Aplicación de internet de las cosas a dispositivos médicos.
- Programas de disposición final de dispositivos médicos.
- Diseño de tecnología de asistencia y ayudas técnicas para personas con discapacidad.

#### **Ingeniería biomédica en Latinoamérica y Colombia**

Tras hacer un recorrido por el continente, se encontró que a finales de los años sesenta se consolidaron algunos programas de bioingeniería que se han constituido en una importante referencia para los programas nacionales, entre ellos, el de la Universidad de la Florida en Estados Unidos y la Universidad de Estudios de Pavia en Italia. En Latinoamérica y en Colombia, se fortaleció la ingeniería biomédica desde los años setenta con la aparición de las escuelas de electromedicina, nombre inicial con el que se bautizó esta disciplina.

3 2 Revista de investigación **#** ashtag

Algunas instituciones que ofrecieron este programa bajo ese nombre fueron la Escuela Colombiana de Carreras Industriales (ecci) (Colombia), la Universidad Francisco Miranda (Venezuela), la Universidad Latina (Costa Rica); programas que aparecieron casi al tiempo que los del Hospital Reina Sofía y de la Universidad Víctor Segalen de Bordaux (Francia).

 $\circ$ 

Durante los setenta, época en la que la mayoría de las aplicaciones de la electrónica se dirigían hacia las telecomunicaciones y el control industrial, empezó un movimiento mundial por la diversificación de las ramas aplicativas de la electrónica. Lo anterior fue consecuencia del auge de la electrónica de estado sólido y del procesamiento digital, luego de la invención del transistor, de la aparición de múltiples sensores piezoeléctricos, capacitivos, inductivos y del manejo de los biopotenciales que, junto con otros dispositivos y equipos aplicados al monitoreo y cuidado de la salud, fortalecieron la disciplina de la electrónica aplicada al campo hospitalario. Estos avances permitieron que se acuñara el término *electromedicina* a la especialidad técnica que dio lugar a la ingeniería biomédica. Muchos equipos, como los electrocardiógrafos y electromiógrafos, desarrollados por empresas transnacionales, con la tecnología de las válvulas al vacío, migraron al estado sólido, aparecieron variados circuitos integrados tanto analógicos como digitales, entre ellos, el amplificador operacional, que dio lugar al amplificador instrumental, tan requerido en el procesamiento de señales biomédicas y otras importantes innovaciones. Con la electromedicina nació la ingeniería biomédica.

En la década de los setenta, Latinoamérica ya contaba con algunos referentes de programas de bioingeniería: la Universidad Nacional de Entre Ríos (Argentina), que aparece casi al tiempo que el de la ecci y la Universidad Santiago de Cali (Colombia). Estos parecen ser los programas más antiguos en América Latina. Para la ingeniería biomédica, los primeros programas fueron el del Instituto Superior Politécnico José Antonio Echeverría (cujae) en Cuba y el de la Universidad de Favaloro en Argentina.

Actualmente, son de resaltar en el campo de la ingeniería biomédica la Universidad Nacional de Tucumán (Argentina), la Universidad de los Andes, la Escuela Colombiana de Ingeniería Julio Garavito en asocio con la Universidad del Rosario y la Universidad Distrital Francisco José de Caldas.

En Colombia, vale la pena destacar algunas personalidades del país que, como referentes históricos, han sido paradigmáticos por su influencia en la ingeniería biomédica y se han constituido en ejemplo y motivación dentro del área. En 1958, el ingeniero Jorge Reynols Pombo fue pionero en el mundo con el diseño y la construcción del primer marcapasos en Bogotá, basado en el modelo de John Hopps de 1950.

En 1964, el neurólogo colombiano Salomón Hakim inventó la válvula de Hakim que drena líquido cefalorraquídeo para controlar la hidrocefalia. En 1964, una de las figuras más conocidas por su trabajo en el campo de las neurociencias, el neurofisiólogo Rodolfo Llinás, quien trabaja de la mano con la Nasa, investigó las incidencias del estado de cero gravedad sobre los sistemas nerviosos y presentó sus estudios sobre los desarrollos con redes neuronales en los sistemas de conocimiento deductivo, los cuales enriquecieron notablemente la ingeniería biomédica.

En 1992 y 1994, el doctor Manuel Elkin Patarroyo, apoyado por un equipo científico que incluyó médicos, bacteriólogos, ingenieros electrónicos, de sistemas y técnicos en electromedicina colombianos, desarrolló la vacuna sintética contra la malaria, que le significó el premio Príncipe

de Asturias en 1994, y que se evaluó en Tanzania, Uganda y Tailandia en 1999.

#### **Dispositivos médicos: una mirada tecnológica puesta en lo social**

Actualmente, Colombia es un país que importa el 90 % de tecnología en salud. De acuerdo a datos del Invima, se cuentan con aproximadamente veinte mil registros sanitarios con corte actual dentro de los cuales la mayor cantidad de productos son importados y se tiene un estimado de empresas nacionales de trescientos fabricantes que manufacturan dispositivos de riesgo bajo y medio, y son muy pocos los que se encuentran en el rango de fabricación de dispositivos de alto riesgo (Decreto 4725 de 2005, art. 2).

La ingeniería biomédica, por el tipo de productos que desarrolla, ya de por sí tiene un impacto social representativo frente a otras ingenierías. Esto es porque el derecho a la salud es uno de los consignados en nuestra constitución y, por ende, todos los servicios que establezcan para tal fin deben cumplir con altos estándares de calidad y seguridad. Se tratan vidas con las tecnologías de salud.

Debido a los grandes saltos y desarrollos que ha dado la tecnología en los últimos años, las universidades han sido grandes actores en estos avances, ya que el conocimiento se genera primero en los laboratorios de estas instituciones. Actualmente, a nivel mundial se gestan alianzas entre el sector industrial y las universidades para la generación de tecnología, lo que incluye al sector de salud. La industria invierte recursos para que las universidades puedan diseñar los desarrollos que hoy en día conocemos. Esta es una figura que recién se está dando en nuestro país, toda vez que vamos siendo cada vez más conscientes de que para desarrollar tecnología propia el sector productivo y el sector de educación deben unirse. Las necesidades y problemáticas generalmente se desenlazan en proyectos de investigación en los grupos de estudio de las universidades y es la industria quien los puede llevar al mercado con más experiencia que el centro educativo.

En Colombia se ha dado un fenómeno de desarrollo local en los últimos diez años. Este es el caso de Antioquia, Valle, Santander y Bogotá, regiones que más fabrican en este momento tecnología biomédica. Universidades como la de Antioquia y la Escuela de Ingeniería de Antioquia han presentado productos ya terminados que pueden ser probados y usados en pacientes gracias a la unión de universidades y hospitales. Por eso es tan importante destacar la labor que tiene la ingeniería al servicio de la salud y el gran compromiso en el desarrollo y uso de sus conocimientos aplicados.

Cada vez más universidades en unión con hospitales e industrias le están apostando a desarrollar dispositivos locales que puedan suplir una necesidad o mejorar un procedimiento médico. A punta de ensayo y error, estos proyectos se van ampliando para sacar a la luz productos terminados de calidad y seguros que puedan ser comercializados. Algunos ejemplos de estos son los de tecnología de asistencia para personas con discapacidad, tema que, considero, tiene un gran impacto en la población que es beneficiada por este tipo de tecnología. Estos le apuntan al desarrollo de proyectos con impacto social con una población objetivo vulnerable que, según

 $\Omega$ 

3 4 Revista de investigación **#** ashtag

cifras del Registro para la Localización y Caracterización de Personas con Discapacidad del Ministerio de Salud y Protección Social a corte del 30 de junio de 2016, sería un total de 1 255 126 personas en el territorio colombiano, de las cuales un alto porcentaje también ha sido víctima del conflicto armado.

Bogotá es una de las regiones donde más se diseña tecnología de asistencia: desde prótesis funcionales o solo cosméticas, hasta prótesis mioeléctricas de acuerdo a las necesidades de los pacientes. Estas últimas son desarrollos con un bajo mercado, ya que, a pesar de ser desarrollos locales, no dejan de tener un alto costo para las poblaciones vulnerables que debido a su condición no tienen como adquirirlas. En el Valle y Santander también encontramos sucursales de multinacionales que tienen en estos territorios plantas de manufactura para algunas de sus líneas de productos.

También se cuenta con tecnología importada de última generación, como es un pequeño chip

que recorre el flujo sanguíneo de una persona para advertir de un infarto; otra tecnología que permite que desde Estados Unidos un especialista asesore una cirugía en Colombia como si estuviera presente, y el uso de impresoras 3D para fabricar moldes de la mandíbula de un paciente (Giraldo, 2015).

Estos desarrollos dejaron de ser de ciencia ficción; son el presente de los avances médicos en los que trabajan investigadores de todo el mundo, incluso de Colombia, y que abarcan tres grandes grupos: medicamentos, dispositivos médicos y procedimientos médicos, como cirugías mínimamente invasivas o cirugías asistidas por un robot especializado. Médicos expertos en avances tecnológicos manifiestan que, aunque los avances suben los costos, la precisión lo justifica, lo cual disminuye el error en la praxis (Forero, 2014). Algunos de los adelantos más revolucionarios en materia de salud que vemos hoy en día y que ya se encuentran en Colombia son:

#### *Órganos artificiales*

Actualmente, existen avances en ingeniería biomédica, robótica, electrónica y nanotecnología para crear órganos artificiales que suplen el funcionamiento de los originales. Hasta hace poco, por ejemplo, la única alternativa para el diabético era inyectarse insulina, pero hoy es posible usar una bomba con movimiento que va liberando la sustancia. Además, ya existe el páncreas artificial y hay pacientes utilizándolo.

Otra opción para sustituir partes del cuerpo son las técnicas de impresión 3D, que permiten obtener piezas precisas en partes de cráneo y mandíbula a la medida del paciente, sin esperar donaciones en bancos de huesos. Sobre esto hay modelos exitosos en Estados Unidos y Europa. Y las alternativas se amplían con la opción de los órganos cultivados en laboratorios: médicos han podido crear tráqueas sintéticas, implantes de piel, cartílagos y vasos sanguíneos artificiales.

En cuanto a piel, hay técnicas como el autoinjerto mallado, cultivos de la propia piel del paciente, injertos de piel de cadáver y productos sintéticos que son altamente biocompatibles con el tejido humano (Forero, 2014).

 $\circ$ 

#### **Telemedicina y e-Health**

Con el desarrollo de las redes informáticas, crece la tendencia de la telemedicina, que les permite a los médicos conectarse con sus pacientes. También se cuentan con aplicaciones en los teléfonos celulares que registran el conteo de pasos de los usuarios, medidas de horas de sueño, movimientos durante el sueño, control de porciones de alimentos, distancias de carreras y un estimado de pulsaciones y gasto energético (Giraldo, 2015).

#### **Procedimientos robóticos**

La cirugía robótica les dio precisión a operaciones delicadas, como las de próstata, corazón, neurológicas y oftalmológicas. Uno de los equipos más conocidos para este fin es el sistema Da Vinci, una sofisticada plataforma robótica diseñada para ampliar las capacidades del cirujano. Esta se encuentra en Colombia hace unos cinco años aproximadamente y ha tenido resultados exitosos (Forero, 2014).

#### **Medicamentos biotecnológicos**

El genoma humano abrió la opción de que a algunas personas les puedan detectar cáncer y les den medicinas personalizadas, sin efectos adversos. Los medicamentos biotecnológicos aumentaron la posibilidad de producir una medicina con datos genéticos y tecnologías para que las células actúen como fábrica de sustancias y luego se conviertan en medicinas. Expertos creen que antes del 2019, el genoma humano estará disponible en menos de 24 horas como un examen convencional y por un costo inferior a los mil dólares (*Portafolio*, 5 de diciembre del 2016).

La apertura de líneas de investigación en ingeniería biomédica abre el espectro de creación de soluciones a problemáticas especiales que tienen los pacientes o que se detectan en procedimientos en salud de poblaciones vulnerables, como es el caso de condiciones de discapacidad. Este es el caso del grupo de investigación IdeCun, que recientemente abrió esta línea de investigación con el fin de desarrollar una metodología para que los diseñadores de este tipo de tecnología puedan identificar las fuentes y pasos requeridos para formalizar un desarrollo eficiente y cumplir los estándares de calidad y seguridad, sobre todo tras tener en cuenta la información primaria generada por la fuente que es el paciente, o el médico que ha detectado la necesidad específica, y que puede ser resuelta a través de la aplicación de la tecnología.

Finalizo con esta frase de Descartes que como ingenieros debemos tener presente: "No basta tener un buen ingenio, lo principal es aplicarlo bien", a la que le agregaría: "y aún más cuando se trata de vidas".

#### **Referencias**

 $\circ$ 

- Bribiescas, L. y Domínguez, F. (2017). 100 descubrimientos más importantes en medicina [documento de trabajo no publicado]. Universidad Michoacana de Sn Nicolás de Hidalgo, México. Recuperado de https://www.slideshare.net/ LilianaBribiescas/100-descubrimientos-mas-importantes-en-medicina
- Forero, A. (11 de octubre del 2014). Tecnología que revoluciona la medicina. El Tiempo. Recuperado de https://www.eltiempo.com/archivo/documento/CMS-14674255
- Giraldo, C. (9 de noviembre del 2015). Tecnologías en la medicina [entrada de blog]. Recuperado de https://camilagiraldoarredondo.blogspot.com/2015/11/tecnologias-en-la-medicina. html
- Ingeniería Biomédica (org.). (2014). *¿Qué es la ingeniería biomédica?* [recurso en línea]. Recuperado de https://www.ingenieriabiomedica.org/queesingenieriabiomedica
- Presidencia de la República de Colombia. (25 de diciembre del 2005). Decreto 4725 de 2005: Por el cual se reglamenta el régimen de registros sanitarios, permiso de comercialización y vigilancia sanitaria de los dispositivos médicos para uso humano. Recuperado de http:// www.saludcapital.gov.co/sitios/SectorBelleza/Galera%20de%20descargas/Normatividad/Decretos/Decreto%204725%20de%202005%20-%20Dispositivos%20M%C3%A9dicos%20(Aparatolog%C3%ADa%20est%C3%A9tica).pdf
- Jiménez, D. (2016). *Historia de la ingeniería biomédica/ Ingeniería en sistemas biomédicos* [recurso en línea]. Recuperado de https://www.sutori.com/story/historia-de-la-ingenieria-biomedica-ingenieria-en-sistemas-biomedicos--G2Wxc4QJQUa3DnAqfpYbNryQ
- Soto, J. (2009). Ingeniería biomédica. Historia en construcción. Revista Ingeniería Biomédica, *3*(5), 28-30. Recuperado de http://www.scielo.org.co/scielo. php?script=sci\_arttext&pid=S1909-97622009000100005
- *Portafolio*. (5 de diciembre del 2016). Tecnología al servicio de la salud. Recuperado de http:// www.portafolio.co/innovacion/tecnologia-al-servicio-de-la-salud-502059
- Roa, D. y Quitian, R. (2016). *Situación actual de la ingeniería de tejidos y medicina regenerativa en*  Colombia (trabajo de grado). Universidad de Ciencias Aplicadas y Ambientales (UDCA), Bogotá, Colombia. Recuperado de https://repository.udca.edu.co/handle/11158/533

#### <span id="page-34-0"></span>**App móvil para Android que informa a los ciclomontañistas su ubicación y registros**

*Yuri Nieto\**

#### **Resumen**

Los dispositivos móviles constituyen cada vez más una realidad que ofrece al usuario, en un mismo y reducido aparato, funciones de comunicación y procesamiento de datos que van mucho más allá de las simples llamadas telefónicas o la ejecución de aplicaciones básicas. El presente proyecto busca conocer y comprender las características y el funcionamiento de una nueva aplicación que permitirá a los ciclomontañistas localizar a los contactos mediante mapas, conocer información detallada de su ubicación y compartir fotos de los lugares que visita.

**Palabras clave:** colaboración distribuida, interacción, ubicación

#### **Abstract**

Mobile devices are increasingly a reality that offers the user, in a single device, communication and data processing functions that go far beyond simple telephone calls or the execution of basic applications. This project seeks to know and understand the characteristics and functioning of a new application that will allow cyclists to locate contacts through maps, learn detailed information about their location and share photos of the places they visit.

**Keywords:** Crowdsourcing, Interaction, Location

Corporación unificada de educación superior (cun), Colombia. Contacto: yuri\_nieto@cun.edu.co

#### **Introducción**

 $\Omega$ 

El presente proyecto da a conocer una aplicación móvil para la plataforma Android que sirve para informar a los ciclomontañistas su ubicación y los registros de los diferentes recorridos han realizado. Para esto, en este estudio se incluirá la implementación de la metodología *crowdsourcing*, la cual facilitará la autoalimentación de la base de datos, dado que los mismos usuarios registran su información. Esta herramienta ayudará a proporcionar la información y alimentará la base de datos que hasta ciertos parámetros se mantendrá abierta para que los usuarios puedan cargar la información de forma libre. También se buscará demostrar su utilidad como herramienta práctica para implementar en distintos ambientes geográficos.

El proceso de este proyecto será la guía para la creación de la aplicación móvil que informará la ubicación, los registros y demás características que se complementarán dentro de esta herramienta de fácil uso y de enormes utilidades para los usuarios. Con la metodología rup (Díaz, 2013) se pretende que la app se adapte a las necesidades del cliente, ya que es muy importante interactuar con él. El *crowdsourcing* como herramienta de gestión permitirá la organización de tareas y trabajos y, además, tiene la ventaja de proporcionar una gran cantidad de ideas para mejorar la aplicación (Galmes y Borja, 2012).

Se creará, pues, una innovadora manera de recorrer los diferentes caminos de Colombia que dotará a nuestros *smartphones* de una agradable y confiable aplicación que mostrará, con detalles visuales e interactivos, sitios y lugares que tal vez muy pocos conozcan, y promoverá de forma directa el deporte, especialmente el ciclismo,

deporte con que cuenta actualmente con un gran auge en nuestro país.

Con esta aplicación móvil, el usuario podrá monitorear todo su trayecto sin importar la distancia que pueda recorrer, controlar con mucho detalle de su camino –del que podrá visualizar las diferentes altimetrías, la temperatura, el tiempo registrado desde el inicio hasta la culminación de su travesía, la distancia en kilómetros o millas y la velocidad de desplazamiento del ciclista–. Se trata de una aplicación muy completa porque, además, de brindar todos los servicios anteriormente mencionados, también contará con el método *crowdsourcing* que ayudará al usuario a interactuar y retroalimentar la aplicación; en efecto, lo mejor que puede proponer una aplicación para asegurar la apropiación de sus ventajas por parte de los usuarios es invitarlos a ser partícipes directos de su construcción.

Esta aplicación móvil para Android, al tratarse de una aplicación de libre distribución (Stallman, 2004), contará con los aportes geográficos que envíen los usuarios. Este hecho hará de esta una aplicación muy completa, pues, al ser administrada por la central, contará con niveles de seguridad que crearán filtros de información para verificar y controlar los posibles materiales sensibles que puedan afectar a los usuarios. Es una aplicación creada por y para usuarios del ciclismo y contará con todo lo que ellos requieren para sus nuevas aventuras. Ahora bien, para ello se deben integrar un conjunto de tecnologías, entre estas, los dispositivos móviles y su amplia gama de funcionalidades.

Los dispositivos móviles actuales permiten acceder a un gran número de sistemas de información en cualquier momento y lugar. En esencia,
configuran un nuevo concepto tecnológico que comprende un conjunto de personas comparten información con un objetivo común (ocio o trabajo) y que permite recaudar en poco tiempo un acervo enorme de datos de interés para sus consumidores. Este hecho abre un mercado de información muy útil para las empresas, las cuales pueden desarrollar aplicaciones o campañas publicitarias a partir de unos datos totalmente gratuitos. En las redes sociales, son los mismos usuarios quienes introducen la información, gesto con el que ayudan a capturar las nuevas tendencias y modas de las personas, así como a determinar la aceptación que podría tener un producto incluso antes de ser lanzado al

mercado. Los avances tecnológicos han permitido transformar los dispositivos para acceder a internet, con el objetivo de llevar la información a todos los usuarios en cualquier momento y en cualquier lugar. La elevada penetración de la telefonía móvil en el mercado colombiano ha llevado a que los dispositivos móviles sean quizás el equipo de más uso por parte de los usuarios. A todo el mundo le gusta viajar, ver mundo, conocer nuevos lugares, saber acerca de ciudades desconocidas y monumentos famosos, convivir con otras culturas y observar su forma de vida: intentar ser como Ámsterdam y que en las calles haya más bicicletas que autos.

## **Relación del trabajo**

Fundamentalmente, la idea detrás de la aplicación es facilitarle la vida al usuario a la hora de consumir información cuando esté fuera de su entorno habitual. Actualmente, podemos observar que existe un alto incremento de las personas que montan bicicleta en las capitales de América

Latina, donde habitualmente la proporción de uso cotidiano de la bicicleta era muy baja. Bogotá, por ejemplo, en poco tiempo se ha convertido en una ciudad que ha ampliado el margen de este porcentaje.

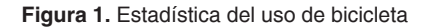

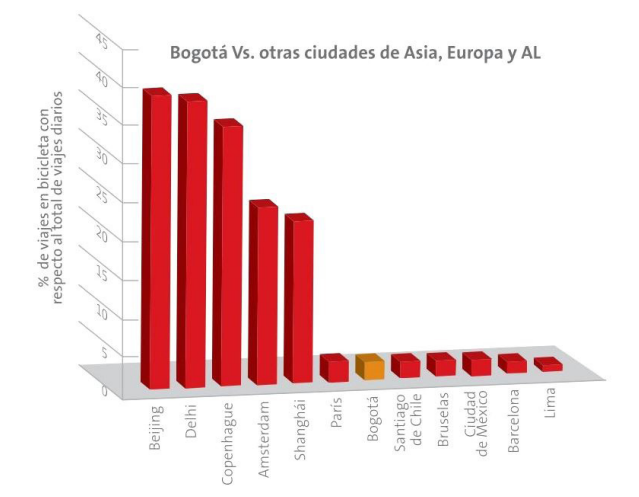

Fuente: Cámara de Comercio (2009, p. 22)

Como una manera de realizar una aproximación a la caracterización de los usuarios cotidianos de la bicicleta en la ciudad, la Cámara y Comercio realizó una encuesta en las cuatro localidades que presentan mayor número de ciclistas.

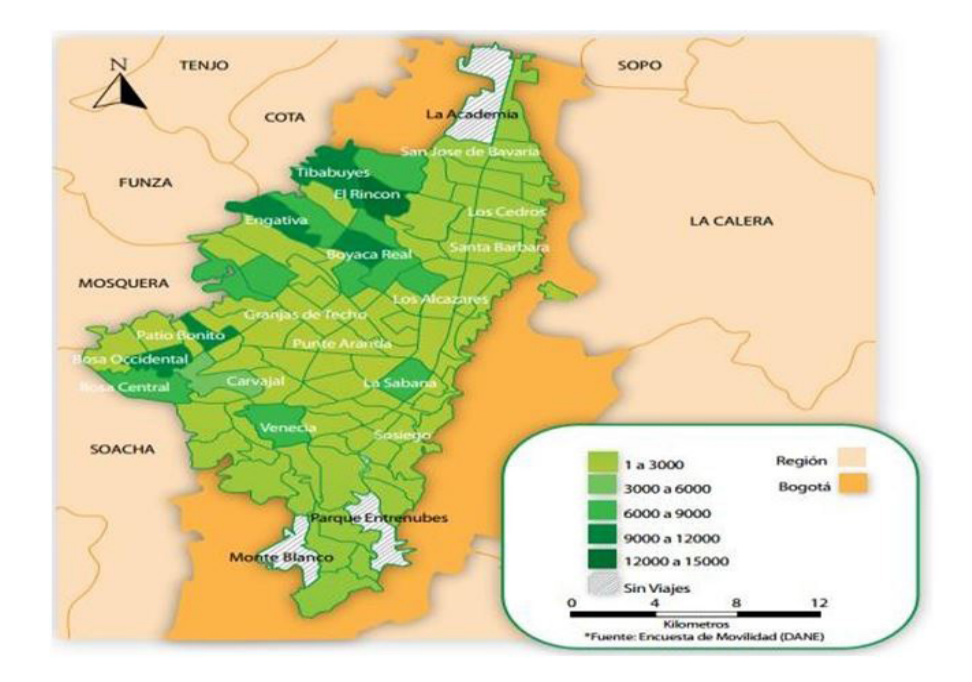

**Figura 2.** Influencia de la movilidad en bicicleta en Bogotá

Fuente: Cámara de Comercio (2009, p. 24)

En esta encuesta se destaca el género masculino como el que más hace uso cotidiano de la bicicleta. Del total de encuestados, el 86 % son hombres, lo cual muestra la necesidad de generar condiciones más seguras y amables para promover que también las mujeres y los niños acostumbren a utilizar la bicicleta como medio de transporte. La última encuesta conocida sobre los usuarios de la bicicleta, efectuada para el Plan Maestro de las Ciclorrutas 12, mostró para el año 1999 que un 95 % de los usuarios eran hombres, la mayor parte de ellos entre los 21 y los 30 años (41 %) y entre los 31 y 40 años (26 %), mientras que solo un 12 % era mayor de 40 años v un 21 % menor de 20 años (DIMPE, 2013).

En el mundo tecnológico se puede encontrar un número amplio de aplicaciones que ofrecen

servicios similares, algunas cobrando algún valor y otras de forma libre, aunque, para este último caso, con el agravante de tener que soportar publicidad con demasiada frecuencia, lo que atiborra los *smartphones* de archivos temporales que con el pasar del tiempo ocasionan un bajo rendimiento del aparato. Aquí se podrán comparar distintas formas de controlar nuestro rendimiento y despertar el espíritu competitivo que poseemos; se tratará de una aplicación que se ajustará a nuestros requerimientos y generará un propio concepto de lo que quiere el usuario en particular.

Todos los estudios nacionales e internaciones coinciden en que la bicicleta es el modo de transporte que da mayores satisfacciones en el desplazamiento habitual. El usuario de automóvil vive Revista de la Escuela de Ingeniería  $\bigoplus$  41

con frecuencia momentos de estrés, causados por las carreteras atascadas, y en ocasiones de ira, relacionados con pequeñas disputas por el espacio con otros conductores. La movilidad activa (bicicleta y andar), en cambio, ofrece un mayor bienestar subjetivo. Para recorrer distancias inferiores a siete u ocho kilómetros, la bicicleta debe privilegiarse como alternativa transporte individual por parte de los municipios (Cámara de Comercio de Bogotá, 2009, p. 12).

A continuación, se relaciona una serie de aplicaciones que proporcionan servicios similares y que aunque no satisfacen en su totalidad las expectativas de los usuarios, de una u otra manera forman parte del gran círculo de herramientas adecuadas para los ciclistas:

Strava: esta aplicación registra ciertos caracteres del recorrido del ciclomontañista, aunque es muy limitada, ya que solo permite subir hasta un máximo de cinco rutas por mes en su versión libre –si desea añadir más, el usuario debe hacerse con una cuenta pro–. El otro problema que presenta es que por el momento casi la totalidad de rutas y recorridos están diseñados para los Estados Unidos, por lo que, a no ser que viva allí, el usuario tendrá que conformase con entrar en las listas globales de clasificación y empezar a subir sus propias rutas.

Runtastic Road Bike gps: es una aplicación desarrollada exclusivamente para iPhone, lo que sugiere que se apenas un sector muy limitado en Latinoamérica y Colombia puede hacer uso de ella (Otero, mayo 2017). Su GPS registra las salidas en bicicleta, carreras y excursiones, monitoriza el progreso del entrenamiento y compara el rendimiento con otros usuarios.

Road Bike Pro de Runtastic: se trata de una aplicación para Android y Apple que aporta un torrente de información que incluso puede resultar excesivo para los que solo pedalean de vez en cuando: seguimiento GPS, medición de distancia, duración, velocidad, calorías quemadas, tablas de velocidad, desniveles y ritmo cardíaco, reproductor de música integrado, historial de entrenamiento, clima, todo tipo de mapas, entre otros. La versión de pago cuesta 4,99 euros, aunque hay una gratis más básica y recomendable, al menos para empezar.

Bike Brain: con la ayuda de un GPS es capaz de indicar exactamente la ubicación; además, brinda información detallada acerca de velocidad, distancia, vueltas o intervalos. Puede ser de uso exclusivamente deportivo, aunque también es de utilidad para cualquier biciusuario de la ciudad, pues muestra cuanto dióxido de carbono se ahorra al usar la bicicleta para desplazarse en lugar de un vehículo motorizado. Esta aplicación está disponible de forma gratuita en la App Store para iPhone; sus funcionalidades se pueden ampliar si se paga un costo extra.

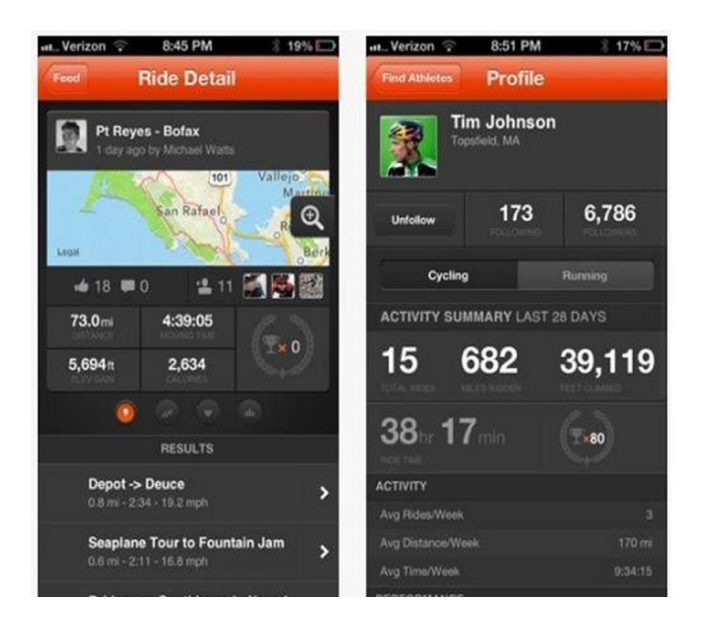

**Figura 3.** Interfaz gráfica de la aplicación Bike Brain

Fuente: elaboración propia

iBiker: se trata de una aplicación muy completa y con gran función social que muestra mediante un gps la distancia recorrida; así como la ruta, también indica el tiempo, la velocidad y se puede sincronizar con varios accesorios como el monitor de ritmo cardíaco para conocer con exactitud la intensidad del entrenamiento y las calorías quemadas. Además, puede integrarse con páginas con múltiples funcionalidades como Fitbit, MyFitnessPal, RunKeeper, entre otras, y también puede sincronizarse con Facebook y Twitter. Es una aplicación no solo para el ciclismo propiamente dicho, sino también para actividades en interior con la bicicleta como el *spinning*. Es gratuita y está disponible para iPad e iPhone en iTunes.

La aplicación que aquí proponemos será lanzada para Android y se dedicará especialmente a todos aquellos que quieren planear su ruta con anticipación, verificar el estado del tiempo, tener clara la distancia que hay de un punto a otro. Asimismo, antes de iniciar el recorrido, esta aplicación le ayudará al ciclista con su preparación mental y durante su recorrido le proporcionará datos exactos para que controle y supervise personalmente su nivel de competencia.

Por bosques con cuestas empinadas, descensos muy rápidos y caminos angostos, los ciclomontañistas realizan circuitos exigentes, hecho posibilitado por la congelación de sus bicicletas, ya que cuentan con resistentes sistemas de suspensión. Llegar a la meta en el menor tiempo posible después de superar obstáculos naturales o artificiales de diversas dificultades técnicas es uno de los objetivos de esta práctica deportiva. El *downhill* es una carrera individual contra el tiempo llena de emoción, valentía y cantidades increíbles de adrenalina; así como los profesionales, el usuario empírico también asume retos. Este es uno de los motivos que sustenta nuestra aplicación móvil, creada para beneficio de los ciclistas en general al mostrar, por ejemplo, recorridos como el que se detalla a continuación:

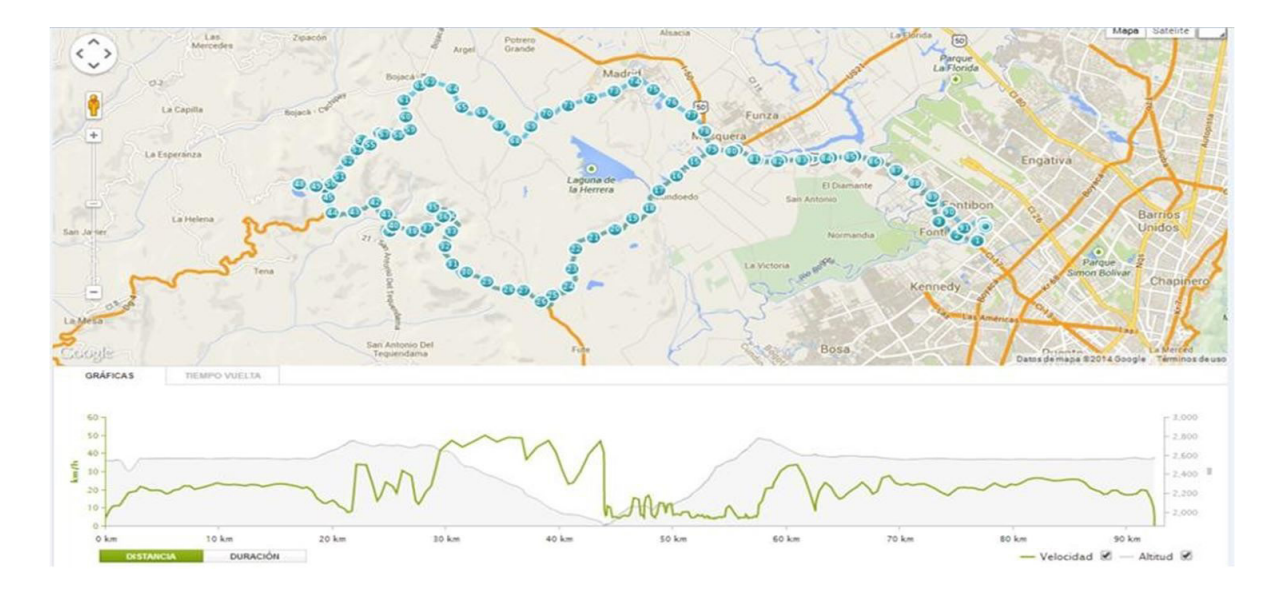

**Figura 5.** Recorrido y altimetría de muestra en Cundinamarca

Fuente: elaboración propia

## **Justificación**

Para la consecución de los objetivos consignados en la propuesta del proyecto, se decidió seguir la metodología presentada en el proceso unificado de desarrollo, con el apoyo de personal idóneo en creación y diseño de *software*, y hacer énfasis en las actividades de análisis, diseño e implementación. Al tener en cuenta los requisitos presentados, se les dará prioridad para la implementación en casos de uso (Ceria, 2012) relacionados con la creación de partes en el sistema, por encima de aquellos que involucren su eliminación o modificación. Así mismo, también se les dará prioridad a los casos de uso determinados para la activación, creación o administración por parte de los usuarios de la aplicación.

Los despliegues de los componentes del prototipo se harán sobre el sistema operativo Android en distintas versiones, de tal forma que la capacidad del sistema operativo sea congruente y compatible con la aplicación. Con el desarrollo de la aplicación para *mountain bikers* en ambiente Android se logrará el refuerzo de la representación de zonas geográficas a través de la metodología *crowdsourcing*, con una estrategia diferente mediante el uso del celular y la interacción con el *software*. De esta manera, el ciclomontañista no solamente realizará ejercicios de forma convencional, sino por medio del uso de las tecnologías de la información y comunicación (TIC) al combinar y dirigir este tipo de prácticas hacia los avances tecnológicos.

Se debe considerar que para el desarrollo de la aplicación para ciclomontañistas incialmente solo serán tenidos en cuenta usuarios de categoría libre, es decir, aquellos que inician en el campo de esta práctica deportiva. Esta decisión obedece al contenido que estos puedan aportar para enriquecer la base de datos de la aplicación, la cual contará con la ayuda de especialistas que prepararán diferentes estrategias de alimentación en bases de datos para el desarrollo del *software*.

4 4 Revista de investigación **#** ashtag

Para la implementación y uso de esta herramienta es necesario poseer un mínimo de conocimientos prácticos en el uso del celular por parte del usuario, ya que será él, en la mayoría de los casos, quien motive y promueva la utilización del *software*, así como sobre su orientación en la situación en que alguna duda pueda presentarse.

Cabe destacar que esta herramienta será un complemento para el acercamiento turístico y que en ningún momento pretenderá ser sustituto de las compañías especializadas en guías o recorridos geográficos. Por ello, se aspira a que se convierta en un refuerzo y un recurso libre y abierto a nuevos cambios y opiniones.

No se van a utilizar tecnologías multimedia como Flash para la presentación del prototipo al usuario final, sino interfaces graficas de usuario planas pero usables. Se van a tener en cuenta para el diseño del prototipo consideraciones de *clustering* (Millán, 2010) –para identificar personas con hábitos similares– de los diferentes componentes a desplegar. También se considerarán instancias de los componentes para agilizar el desarrollo.

Este proyecto se limitará al desarrollo de la aplicación para ciclomontañistas en sistema operativo Android y a proporcionar una herramienta viable en la que se incluirán elementos de acuerdo con otras ramas especializadas en el turismo. Se espera que en la puesta en marcha de este proyecto se alcanzará un gran enriquecimiento cultural que, a su vez, permitirá el uso frecuente de los diferentes sistemas turísticos avalados por parte del gobierno nacional.

El presente proyecto se desarrolló porque existe un problema de intercomunicación y ubicación entre ciclomontañistas, ya que las diferentes aplicaciones que se encuentran dirigidas a este deporte no cuentan con estos servicios de manera integral. Por su parte, el marco teórico que fundamenta esta iniciativa proporcionará una idea más clara del tema de la creación de las aplicaciones móviles, así como conceptos muy básicos, complementarios y específicos.

Las experiencias y el conocimiento deben ser tomados en cuenta porque indican a las personas cómo hacer las cosas y los conducen a la toma asertiva de decisiones que mejoren todo aquello que el ingenio humano ha logrado hasta el día de hoy. Un nuevo nivel de comunicación y optimización del manejo de la información está en camino con este original enfoque tecnológico orientado a los ciclomontañistas.

## **Base de datos**

Las bases de datos de la aplicación móvil para ciclomontañistas en ambiente Android se organizarán por campos, registros y archivos. Un campo es una pieza única de información; un registro es un sistema completo de campos, y un

archivo es una colección de registros. Esta aplicación contendrá una lista de registros, cada uno de los cuales consiste en tres campos: nombre, ubicación y número de teléfono.

 $\Omega$ 

## *Características de la base de datos*

Entre las principales características del sistema de base de datos de la aplicación móvil para ciclomontañistas se pueden mencionar: independencia lógica y física de los datos; redundancia mínima; acceso concurrente por parte de múltiples usuarios; integridad de los datos; consultas complejas optimizadas; seguridad de acceso y auditoria; respaldo y recuperación.

## **Registro y codificación**

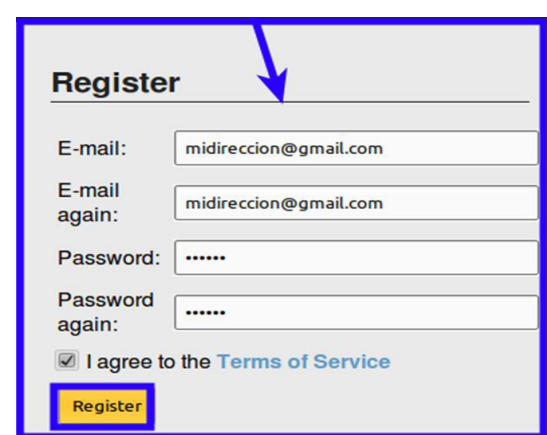

**Figura 6.** Posible interfaz gráfica aplicación para el registro

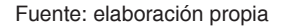

En esta ventana, el usuario registrará los datos necesarios para que pueda hacer uso de la aplicación móvil, como, por ejemplo, el correo y la contraseña.

## **Menú principal**

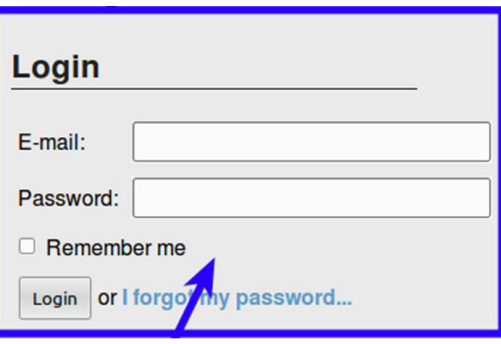

**Figura 7.** Posible interfaz gráfica aplicación para login

Fuente: elaboración propia

En este ejemplo, la ventana dispondrá de un campo para el nombre del usuario y otro para la contraseña de acceso, con las opciones de aceptar para continuar y para salir.

## **Lista de usuarios**

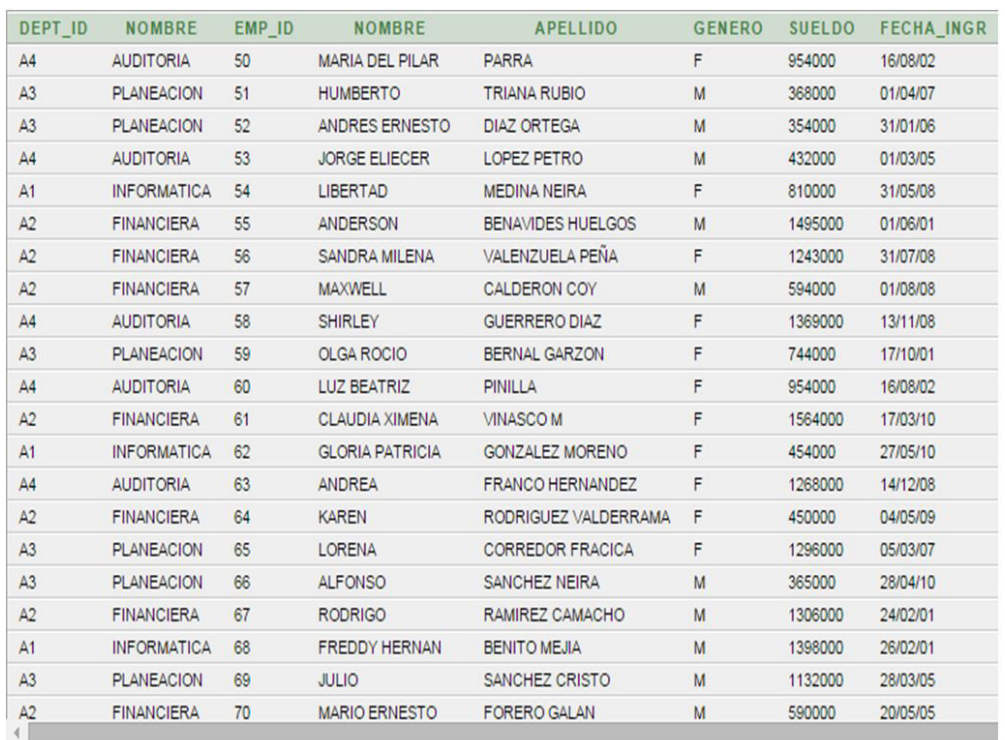

#### **Figura 8.** Manejo de bases de datos de los usuarios

#### Fuente: elaboración propia

La aplicación mostrará el listado de los usuarios que se encuentren registrados para facilitar la creación de salas o grupos.

## *Software* **libre**

El modelo de financiación está condicionado por el tipo de usuario al que está dirigido y por el grado de madurez que tendrá en el mercado. Con esto en mente, uno de los modelos de financiación más claros es el de las aportaciones de donantes (individuales y empresariales). Los

motivos de las donaciones pueden ir desde el puro altruismo y credibilidad en el modelo, a razones comerciales, según acuerdos que a cambio de las donaciones permitan una contraprestación por la otra parte.

## **Objetivo**

Para cumplir con el objetivo de lanzar una aplicación pensada para ciclomontañistas, evitar los posibles riesgos y asumir los costos, la metodología a utilizar será implementada en el modelo en espiral (Wikipedia, 21 de marzo del 2007)

para la creación de la aplicación, ya que este propone un control constante y completo desde el inicio de la creación de la idea, para dar solución al problema suscitado.

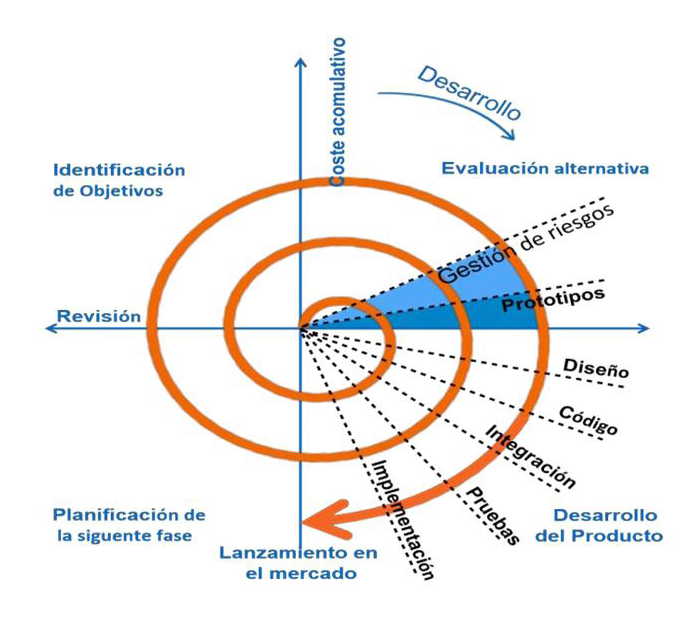

**Figura 9.** Metodología en espiral

Fuente: Tabango (s.f)

Este modelo de ciclo de vida del proyecto para la creación de la aplicación móvil para ciclomontañistas resulta de la combinación de otros modelos como el de cascada y el de modo repetitivo, ya que en cada una de sus fases se puede regresar para reevaluar y replantear el proyecto. El modelo que se trabaja en este proyecto es uno de los pocos que se considera muy completo, pues considera y sopesa el factor de riesgo en cada uno de sus procesos.

#### **Resultados e impacto**

Una vez finalizado el proyecto dentro del tiempo establecido se puede concluir que se han cumplido todos los objetivos fijados para su correcta elaboración. El producto final cumple con los requisitos que se habían expuesto en un principio

y es completamente funcional, como se ha podido ver en la fase de pruebas. Cabe destacar que uno de los resultados más innovadores es el hecho de poder ver información turística en realidad aumentada sobre un momento específico.

## **Conclusiones**

 $\circ$ 

En este trabajo se presentan dos alternativas de realidad aumentada empleada como método de divulgación de sitios de interés, además de métodos de geolocalización para ubicar cada sitio. Mediante el empleo de estas tecnologías, se creó una aplicación para Android que aprovecha los recursos y sensores con los que cuentan los dispositivos móviles hoy en día. En la medida en que los recursos de *hardware* con los que cuente el móvil son uno de los aspectos más importantes a la hora de desarrollar aplicaciones, estos se aprovechan al máximo, pues son los encargados de realizar tareas de reconocimiento de imágenes en tiempo real, renderización de objetos en tercera dimensión, así como posicionamiento en pantalla de objetos en 2D, tareas que ocupan un gran porcentaje de la memoria y poder de procesamiento del procesador del dispositivo. El consumo de recursos de memoria es muy alto para este tipo de tareas, por ende, la aplicación desarrollada solo está disponible para dispositivos que cuenten con ciertas características de *hardware*. El sistema cuenta con un límite de veinte marcadores que se muestran en tiempo real, esto debido a que la carga de objetos que se muestran puede resultar muy grande en cuanto al consumo de memoria.

Finalmente, se advierte que el proyecto es viable, ya que las consideraciones estratégicas, comerciales y financieras arrojan un resultado tanto cualitativo como cuantitativo positivo y recomiendan la inversión. Así, es posible concluir que el proyecto se encuentra dentro de un mercado atractivo y de paulatino crecimiento, lo que, sumado a las características propias del negocio propuesto, permite proyectar un buen desempeño futuro. Es importante destacar que la demanda podría ser mayor a la estimada debido a que el estudio se realizó con un criterio conservador (escenario con mayor probabilidad de ocurrencia), por lo que existen escenarios con una tasa de crecimiento mayor de la demanda que la considerada anteriormente.

## **Referencias**

- Cámara de Comercio de Bogotá. (2009). *Movilidad en bicicleta en Bogotá*. Bogotá: Cámara de Comercio de Bogotá. Recuperado de https://www.yumpu.com/es/document/read/14539110/ movilidad-en-bicicleta-en-bogota-2009-camara-de-comercio-de-
- Ceria, S. (2012) Casos de uso. Un método práctico para explorar requerimientos [documento de trabajo]. Cátedra de Ingeniería de Software I, Universidad de Buenos Aires. Recuperado de https://es.slideshare.net/RoxanaRiera/casos-de-uso-11531159
- Díaz, M. (2013). rup vs. xp. Comparación entre la metodología *rational unified process* (rup) y la metodología *extreme programming* (xp). *Boletín InfoFIA*, 49. Recuperado de [https://www.usmp.edu.](https://www.usmp.edu.pe/publicaciones/boletin/fia/info49/articulos/RUP%20vs.%20XP.pdf) [pe/publicaciones/boletin/fia/info49/articulos/RUP%20vs.%20XP.pdf](https://www.usmp.edu.pe/publicaciones/boletin/fia/info49/articulos/RUP%20vs.%20XP.pdf)
- Dirección de Metodología y Producción Estadística (DIMPE). (2013). Colombia. Encuesta nacional de calidad de vida - encv 2013 [recurso en línea]. Recuperado de [http://microdatos.dane.](http://microdatos.dane.gov.co/index.php/catalog/213/get_microdata) [gov.co/index.php/catalog/213/get\\_microdata](http://microdatos.dane.gov.co/index.php/catalog/213/get_microdata)
- Galmes, M. y Borja, J. (2012). Crowdsourcing: la base social como fuente de creatividad en contextos de crisis. *Creatividad y Sociedad*, *18*, 1-29. Recuperado de [https://www.researchgate.](https://www.researchgate.net/publication/280777252_Crowdsourcing_La_base_social_como_fuente_de_creatividad_en_contextos_de_crisis) [net/publication/280777252\\_Crowdsourcing\\_La\\_base\\_social\\_como\\_fuente\\_de\\_creativi](https://www.researchgate.net/publication/280777252_Crowdsourcing_La_base_social_como_fuente_de_creatividad_en_contextos_de_crisis)[dad\\_en\\_contextos\\_de\\_crisis](https://www.researchgate.net/publication/280777252_Crowdsourcing_La_base_social_como_fuente_de_creatividad_en_contextos_de_crisis)
- Millán, M. (2010). Segmentación o *clustering* [recurso de clase no publicado]. Recuperado de https://www.academia.edu/9287531/Segmentaci%C3%B3n\_o\_Clustering
- Otero, C. (2017). Descarga hoy gratis Runastic Road Bike, la *app* pro para ciclistas aficionados [entrada de blog]. *Betech*. Recuperado de https://as.com/meristation/2017/05/08/betech/1494242284\_500191.html
- Stallman, R. (2004). *Software libre para una sociedad libre*. Madrid: Traficantes de Sueños. Recuperado de https://www.gnu.org/philosophy/fsfs/free\_software.es.pdf
- Tabango, W. (s.f.). Espiral. Williantab Weebly. Recuperado de: https://williantab.weebly.com/ espiral.html
- Wikipedia. (21 de marzo del 2007). Desarrollo en espiral [recurso en línea]. Recuperado de https:// es.wikipedia.org/w/index.php?%20title=Archivo:ModeloEspiral.svg

## Desarrollo de un sistema de n **en el albergue para el adulto mayor Hogar Casa Nostra**

*Jhonny D. Yepes M\* Fausto J. Zamudio C.\*\**

#### **Resumen**

Como parte del programa de responsabilidad social universitaria, la facultad de ingeniería electrónica de la Universidad Católica de Colombia facilitó la inclusión tecnológica en el albergue para adultos mayores, Hogar Casa Nostra. Allí los adultos mayores requieren de una supervisión constante, dado su estado de discapacidad motora o cognitiva. Esta contribución a la sociedad consiste en el diseño, la instalación y puesta en funcionamiento de un circuito cerrado de televisión de 16 cámaras, sin que el albergue tenga que dar alguna compensación monetaria a la universidad, docentes, administradores o estudiantes.

**Palabras clave:** CCTV, responsabilidad social, adulto mayor, vigilancia

#### **Abstract**

As part of the University Social Responsibility program, the Faculty of Electronic Engineering of the Universidad Católica de Colombia facilitated technological inclusion at the Hogar Casa Nostra shelter for the elderly. Thereolder adults require constant supervision due to their state of motor or cognitive disability. This contribution to society consists in the design, installation, and operation of a television closed-circuit with 16 cameras, without the shelter having to give any monetary compensation to the university, teachers, administrators or students.

**Keywords:** CCTV, Seniors, Social Responsibility, Surveillance

\* Estudiante de Ingeniería Electrónica, Universidad Católica de Colombia. Contacto: jdyepes67@ucatolica.edu.co

\*\* Estudiante de Ingeniería Electrónica, Universidad Católica de Colombia. Contacto: faustojeronimoz@gmail.com

## **Introducción**

 $\Omega$ 

El uso de las tecnologías de la información y las comunicaciones en el entorno de comunidades sociales de bajos recursos, con dificultades de seguridad o necesidad de supervisión han abierto un nuevo campo de integración del ingeniero electrónico y de telecomunicaciones con la comunidad en general y sus necesidades. Las personas que están enfermas o son físicamente frágiles pueden tener dificultades en su domicilio para satisfacer sus necesidades personales y sociales. La implementación del proyecto se realizará en un hogar geriátrico. Con esto se busca mejorar la supervisión de los adultos mayores que habitan el lugar, pues facilita la monitorización continua, previene posibles accidentes y mejora el cuidado de estas personas (MinTIC, 2015a).

Los encargados del cuidado de los adultos mayores pueden determinar el comportamiento de cada uno de ellos y luego tomar decisiones acerca de su atención. Este proyecto busca mejorar la calidad de vida y la atención a los adultos mayores que viven en el hogar geriátrico Hogar Casas Nostra, con lo que se facilita el trabajo de los cuidadores y se brinda seguridad a internos y trabajadores.

La Secretaría Distrital de Integración Social, conjuntamente con la Secretaría de Salud, realiza constantemente en los hogares geriátricos y gerontológicos de Bogotá acompañamiento, inspección, vigilancia y control. A pesar de esto, hacen un llamado a las familias y cuidadores de las personas mayores, para que antes de beneficiarse o aceptar los servicios ofrecidos por los

hogares geriátricos y gerontológicos, verifiquen el concepto emitido por la Secretaría Distrital de Salud respecto a estos.

Dado que se siguen presentando denuncias contra el abuso, negligencia o maltrato hacia las personas mayores, la administración distrital promueve la implementación en las instituciones públicas y privadas de una política social que garantice una vejez digna y humana así como los derechos de la población mayor.

En ese contexto es que surge el problema que motiva esta investigación: ¿cómo velar por la seguridad de los adultos mayores en un hogar geriátrico, de manera eficiente y en tiempo real, para poder mejorar su calidad de vida y seguridad en general, durante su permanencia en estos lugares? (Yepes y Zamudio, 2016).

Partiendo de este problema, el objetivo del proyecto es implementar un sistema de monitoreo, a través de cámaras de video en el albergue para el adulto mayor Hogar Casa Nostra. Para ello se deben cumplir los siguientes puntos: 1. Establecer los sitios críticos, en los que se requiere de la supervisión constante de los adultos mayores, para allí ubicar las cámaras; 2. Implementar un sistema de monitoreo en tiempo real que permita mejorar la calidad de vida y seguridad de los adultos mayores; 3. Evaluar la respuesta de la comunidad del albergue, ante el proyecto implementado y el impacto que tiene en la calidad de vida de los adultos mayores.

**Antecedentes**

#### *UDI – Proyección Social y Extensión*

Una de las funciones sustantivas de los centros de educación superior es la proyección social; su finalidad es fomentar procesos de interacción e integración entre sectores sociales e

institucionales, en la búsqueda de contribuir a la comprensión y solución de problemas sociales (Universidad de Investigación y Desarrollo, 2015).

#### *¿Qué es la Responsabilidad Social Universitaria?*

Autores como Vallaeys se refieren a la *responsabilidad social* como una dimensión ética que toda institución debería tener como visión y promover en su actividad diaria. La responsabilidad social ha sido acogida y desarrollada en

#### *La Responsabilidad Social Empresarial*

Lo primero que se afirma hoy acerca de la Responsabilidad Social Empresarial es que va más allá del altruismo. No quiere ser filantropía pura, es decir, la clásica donación caritativa que no tiene relación alguna con la actividad de la empresa. Tampoco filantropía interesada, a saber, la donación caritativa del producto de

#### *Estrategias de Fortalecimiento de las TIC*

En el informe "Estrategias de Fortalecimiento de las TIC" se muestran los resultados del proyecto del mismo nombre, iniciado desde el Observatorio de Educación del Caribe Colombiano (OECC) de la Universidad del Norte, con el apoyo de la Corporación Colombia Digital y los estudiantes del programa de postgrado en educación del IESE de la Universidad del Norte. A lo largo de ese informe, basado en el levantamiento el mundo empresarial en los últimos años. Sin embargo, esa reflexión acerca de la responsabilidad social recién empieza a darse en el ámbito académico (Vallaeys, 2015).

la empresa para promocionarlo y abrir nuevos mercados, pues estas estrategias ni son sostenibles en el tiempo, ni guardan relación con la acción misma de la organización, ni tienen una visión integral de la sociedad y de la ubicación de la organización en ella (ECCI, 2015).

de información estadística oficial, análisis de las experiencias significativas registradas a la fecha de realización del proyecto del que parte este documento en el portal de Colombia Aprende y la encuesta realizada a los responsables de estas experiencias, se organizó toda la información recabada en tres grandes bloques, que buscan mostrar el estado de las tic en las escuelas del país (MinTIC, 2015b).

## **Marco teórico**

 $\bigcirc$ 

#### *Circuito Cerrado De Televisión (CCTV)*

Circuito Cerrado de Televisión, o CCTV, es una tecnología de video vigilancia visual diseñada para supervisar una diversidad de ambientes y actividades. Se le denomina *circuito cerrado* porque, al contrario de lo que pasa con la difusión,

todos sus componentes están enlazados. El circuito cerrado de televisión es, en esencia, un sistema de cámaras situadas a los largo de todo un edificio o lote de tierra, conectadas a un sistema de vigilancia similar a un televisor.

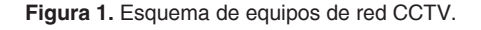

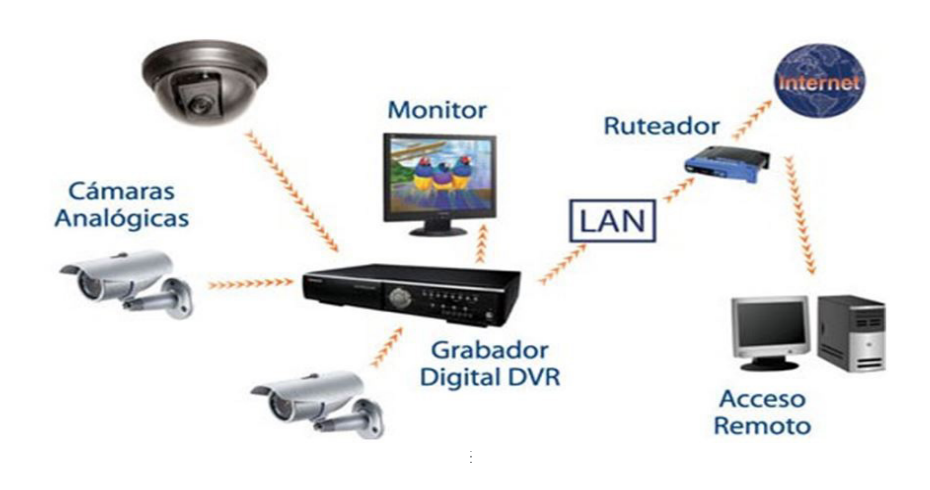

Fuente: Alamar, 2016

El CCTV se utiliza para una gran variedad de actividades y la creciente evolución de la informática y la tecnología digital también ha significado la utilización de un sofisticado circuito cerrado de televisión. Las personas se han acostumbrado a contar con cámaras en cajeros automáticos, bancos, e incluso, cada vez, más en los semáforos. Sin embargo, existe gran diversidad de usos para el circuito cerrado de televisión, ampliamente desconocida por el público (Alamar, 2016).

Las cámaras utilizadas en un CCTV están conectadas a través del cableado (o, en los últimos años, conexión inalámbrica), mediante un codificador que gestiona el flujo de información de lo

que corresponde vigilar. No importa el tipo de conexión, las imágenes del circuito cerrado de televisión permanecen dentro de la red de monitores y cámaras; esta es la razón de la expresión "circuito cerrado". Los monitores de un CCTV no pueden recibir programas de televisión ni radio; ni cualquier televisor puede recoger las señales del circuito cerrado (Imsel, 2016).

El circuito cerrado de televisión puede ser utilizado tanto por los padres y los profesores para observar a hijos y estudiantes en diferentes salas, como para echar un vistazo al comportamiento de grupo y para asegurarse de que los niños se comportan adecuadamente. Tales actividades requieren de observación de rutina, a fin de determinar el comportamiento común de los niños cuando los adultos no están en la sala. Además, los gobiernos utilizan el circuito cerrado de televisión para determinar el uso de determinadas vías de circulación, así como garantizar que las calles estén iluminadas y los sistemas de drenaje están trabajando a su máxima eficiencia.

Los últimos avances tecnológicos han traído más cerca el circuito cerrado de televisión a las computadoras y a la televisión en términos de complejidad. Fotografía e imagen digital han permitido a los proveedores de circuitos cerrados de televisión publicar sistemas que permitan más opciones de la cámara y mayor resolución de la imagen en los monitores. Además, la capacidad de hacer las cámaras más pequeñas

permite ponerlas en lugares ocultos y sistemas de vigilancia menos evidentes (Dahua, 2015).

Un sistema de vigilancia por video brinda aplicaciones en el control eficiente del hogar, local o empresa. Esta herramienta genera confianza y seguridad, pues da la tranquilidad de poder monitorear las áreas de interés desde cualquier parte del mundo, mediante la conectividad por internet.

Las imágenes captadas por las cámaras son grabadas y administradas a través de un equipo de video grabación digital (DVR), en el que se podrá verificar de forma rápida y oportuna cualquier evento sucedido. Esta valiosa información queda almacenada para su uso posterior.

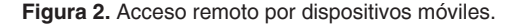

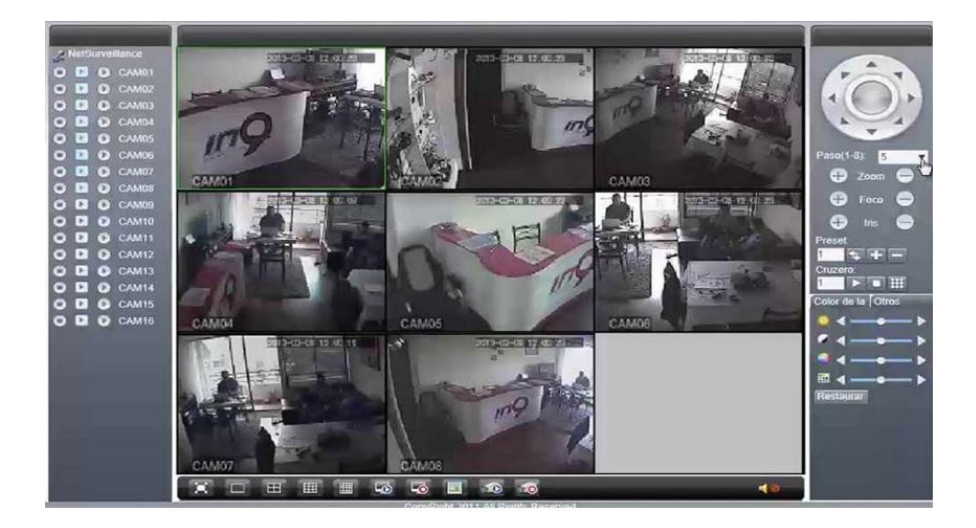

Fuente: Dahua, 2015

El monitoreo de video remoto a través de una central es una herramienta y un complemento para la seguridad de las personas y funcionarios de toda empresa. Las cámaras de video permiten la supervisión en tiempo real de diferentes lugares, además de observar lo que está sucediendo con certeza, para realizar los procedimientos correspondientes.

## **Implementación**

 $\bigcirc$ 

#### *Procedimientos realizados*

Los pasos desarrollados en la implementación del proyecto fueron (Yepes y Zamudio, 2016):

- Solicitar los documentos que acrediten la fundación, para la correspondiente gestión de legalización, validación y consecuente inicio de diseños y planificación de las redes, con el aval de los representantes de la Universidad Católica de Colombia.
- Gestionar con el Conjunto Residencial Altos de Aragón la entrega, en calidad de donación, de los equipos que hacen parte del sistema de video vigilancia: 16 cámaras digitales para CCTV, 1 DVR de 16 puertos, 1 Monitor, 1 control remoto y 1 mouse.
- Recolección de puntos de instalación sugeridos por directivos y funcionarios del Hogar Casa Nostra, de acuerdo a sus puntos de vista.
- Reunión con representante de la Universidad Católica de Colombia para validar los puntos prioritarios de instalación de las cámaras, de acuerdo a los fines de la responsabilidad social universitaria.

#### *Pruebas piloto*

Después de la instalación del cableado para al circuito cerrado de televisión, se tomaron muestras de las imágenes que se recibían de cada una

- Reunión con directivos y funcionarios del Hogar Casa Nostra, para definir los 16 puntos prioritarios para la instalación de las cámaras, ciñéndose a los fines de la responsabilidad social universitaria, que se fundamenta en el bienestar de los adultos mayores.
- Inicio del proceso de cableado e instalación de las cámaras en los lugares más adecuados, según su aporte a la seguridad de los adultos mayores. Del mismo modo la configuración del DVR y la elaboración de los documentos a entregar con la instalación (Manuel de uso y guía de mantenimiento).
- Toma de pruebas del funcionamiento de las cámaras, cableado y DVR, para dar cuenta de la visualización de cada cámara en tiempo real y grabación.
- Una vez implementado el sistema, se capacitó al personal encargado sobre el manejo, funcionalidad, recomendaciones y cuidados de los equipos, para reducir la posibilidad de mala manipulación y fallas.

de las 16 cámaras, así como también se realizó el direccionamiento de cada una, de modo que cubrieran los espacios deseados de forma óptima.

 $\overline{\circ}$ 

O

**Figura 3.** Imagen general de las 16 cámaras

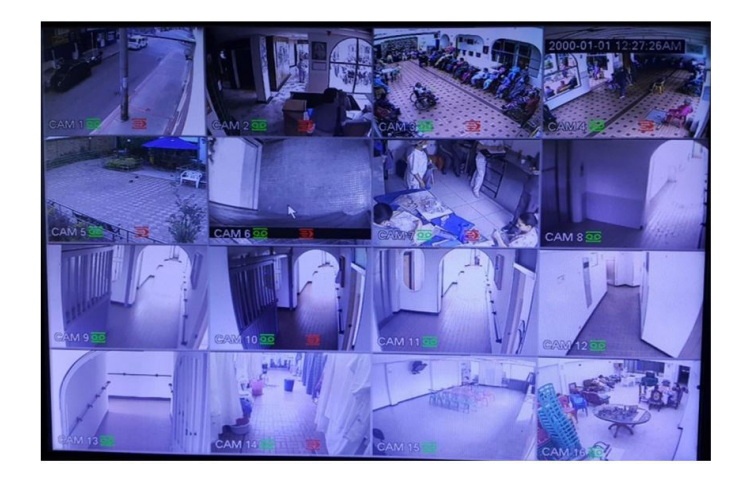

#### Fuente: elaboración propia

#### **Tabla 1.** Ubicación de cámaras.

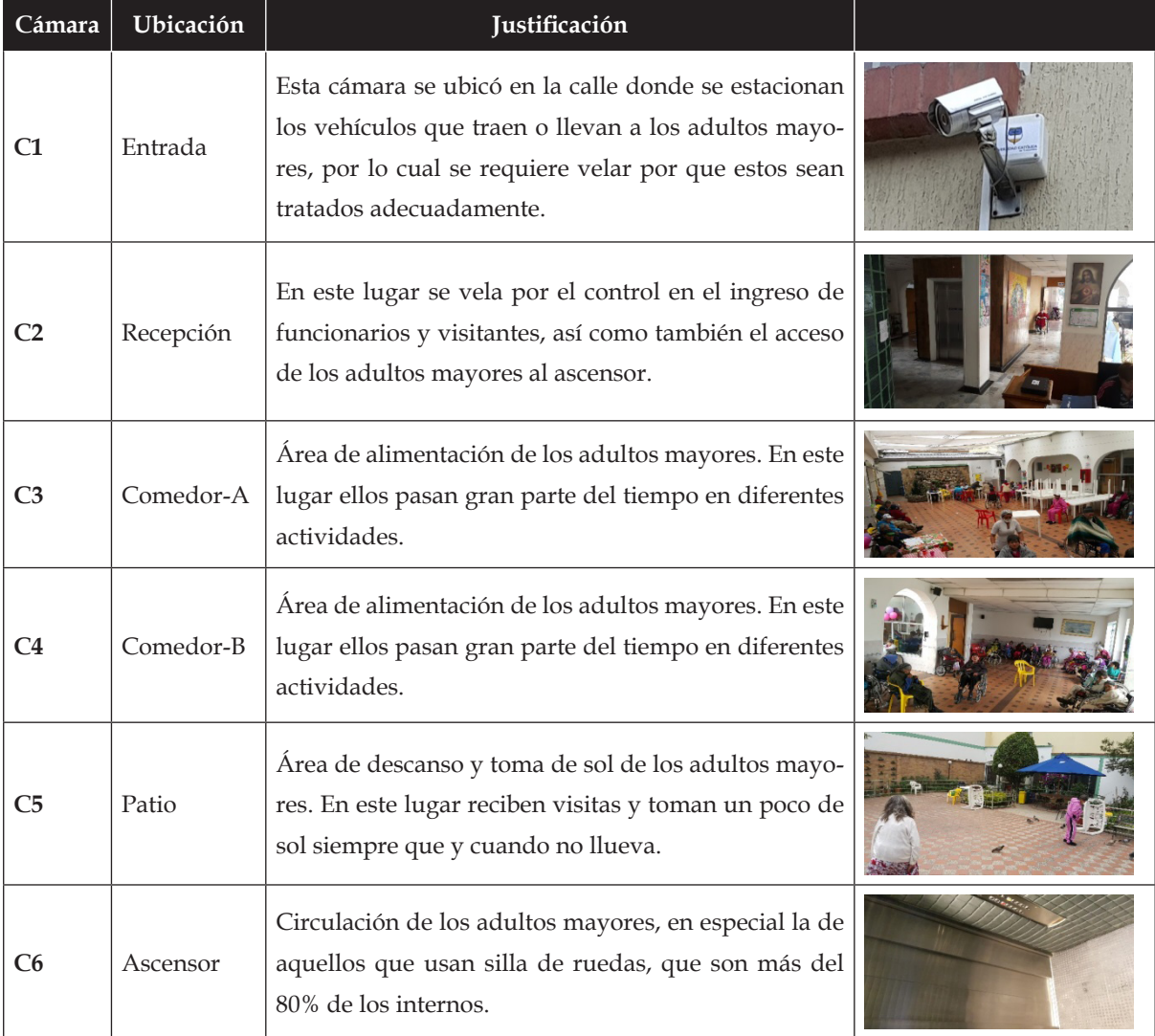

 $\circ$ 

 $\mathbf O$ 

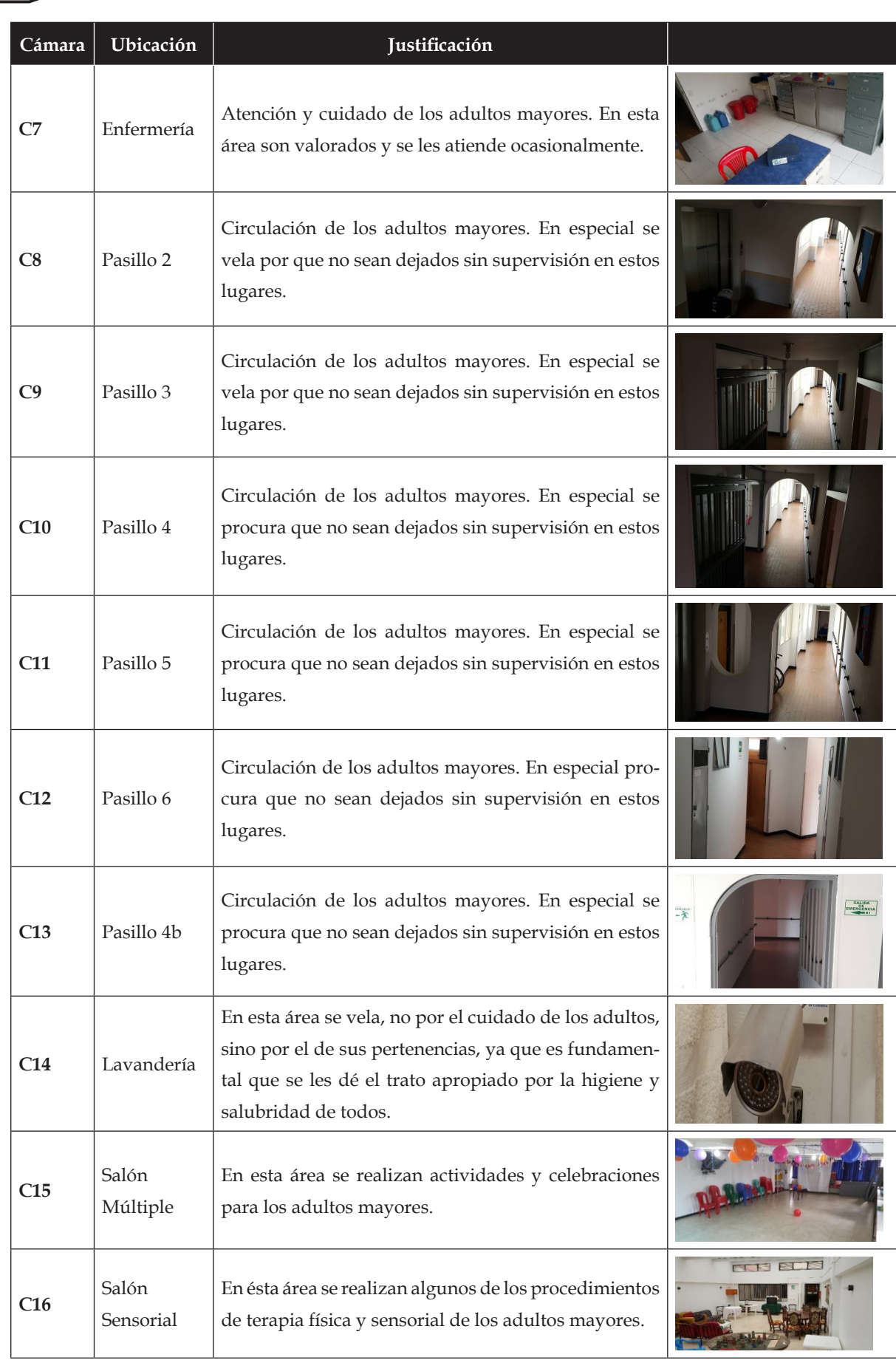

## **Diseño metodológico**

Se realizó un análisis previo de los puntos prioritarios para la instalación de las cámaras de seguridad, en una visita guiada en el albergue para adultos mayores. A partir de ese análisis se detectaron muchos lugares que requieren de supervisión. Sin embargo, teniendo en cuenta la cantidad de cámaras que se recibieron en donación, se solicitó a los funcionarios del albergue que, de acuerdo a sus labores diarias, determinaran 16 lugares de mayor prioridad para ubicar las cámaras.

A pesar de lo anterior, al momento de presentar las sugerencias ante los representantes de la Universidad Católica de Colombia, fue necesario replantear las prioridades dado que la misión del proyecto es netamente social y va dirigido al mejoramiento de la calidad de vida de los adultos mayores, más que a la seguridad de las instalaciones. Por tal motivo, para lograr el diseño metodológico definitivo, fue necesario reunir las ideas de directivos y funcionarios del hogar geriátrico, quienes plantearon puntos críticos y de

mayor permanencia de los adultos mayores, con el propósito de supervisar sus actividades diarias y las ocasiones en que sean más vulnerables.

A partir de estas ideas, y con la aprobación de la Universidad Católica de Colombia, se definieron los puntos estratégicos para la instalación de cámaras de seguridad, tal que estas garantizaran el mejoramiento de la calidad de vida de los adultos mayores (Yepes y Zamudio, 2016).

El proyecto ha sido bien recibido por todo el personal, en especial por los coordinadores de quienes cuidan de los adultos mayores, ya que pueden ver lo que está ocurriendo en tiempo real en varios lugares del hogar geriátrico y así tomar decisiones o impartir ordenes adecuadamente. Por medio del sistema instalado, se puede ver cuándo los adultos mayores están sin alguna asistencia o supervisión así como si pasan por áreas no seguras para ellos.

### **Descripción de los componentes**

#### *General*

El sistema cuenta con 16 cámaras análogas para CCTV, 1 DVR de 16 puertos, 1 monitor, 1 mouse y 1 control remoto.

#### *Materiales*

*Cable UTP Cat 6: Unshielded Twisted Pair*, o Par Trenzado sin Blindaje. Es un cable de telecomunicaciones universalmente utilizado para conectar equipos de escritorio a una red. Contiene cuatro pares de cables y se clasifica, dependiendo de la velocidad de conducción, en categorías 3, 4, 5, 5e, 6 y 7.

*Conectores RJ45:* extremo de un cable de red (habitualmente un cable de categoría 5) que conecta

 $\bigcirc$ 

un dispositivo a la red. Este es similar a un conector RJ-11 situado en el extremo de un cable telefónico.

*Video Balun:* se denomina *balun* (del inglés *balanced-unbalanced lines transformer*) a un dispositivo conductor que convierte [líneas de transmisión](https://es.wikipedia.org/wiki/L%C3%ADnea_de_transmisi%C3%B3n) no balanceadas en líneas balanceadas. Se transmite la misma información por dos cables o par de cables, al mismo tiempo y con polaridades opuestas. La inversa también es cierta: el *balun* es un dispositivo reversible.

*Tubo EMT:* La tubería conduit tipo EMT es una canalización de sección circular utilizada en las instalaciones eléctricas visibles u ocultas, en lugares de ambiente seco no expuestas a humedad o ambiente corrosivo, principalmente en instalaciones de tipo habitacional.

## **Descripcion del funcionamiento**

Las cámaras de video (o de seguridad) capturan la imagen según sus características. Pueden variar en el rango de cobertura, distancia y nitidez de la imagen que se envía de forma análoga al dvr.

El dvr (*Digital Video Recorder*) se encarga de recibir y concentrar las imágenes enviadas desde las cámaras, para poder verlas en un monitor. Es en este dispositivo en el que se hace el proceso de digitalización y gravado de las imágenes, así como también se puede configurar para que grave solo si detecta movimiento, y así no llenar el disco duro del pvr de horas de inactividad en las que la imagen siempre es la misma.

El DVR puede sobreescribir el disco duro, al borrar la información más vieja. De este modo siempre estará gravando, aunque esté lleno, y siempre guardará un tiempo determinado según la configuración que se le asigne.

Desde el DVR se puede hacer ajustes de color a las cámaras. Sin embargo, otros tipos de DVR (que no es este caso) permiten otras acciones como rotar, girar o incluso hacer *zoom*, dependiendo de los equipos instalados. El DVR instalado se programa para que grabe solo cuando detecte movimiento.

## **Conclusiones**

Con la implementación del circuito cerrado de televisión en el albergue para el adulto mayor Hogar Casa Nostra, como parte del plan de responsabilidad social universitaria, se aportó al mejoramiento de la calidad de vida de los adultos mayores. Con el monitoreo en tiempo real de las diferentes áreas desde la coordinación de la institución, se está velando por el cumplimiento

de cada una de las áreas, así como para que los internos cuenten siempre con el acompañamiento adecuado, lo que evita correr riesgos innecesarios, ante los que se tomarían acciones inmediatas.

La cantidad de puntos sugeridos por el personal directivo y funcionarios del albergue resultaron ser más que el número de cámaras donadas por la administración del conjunto Residencial Altos de Aragón. Es por esto que, teniendo en cuenta el fundamento de la responsabilidad social universitaria, se priorizaron los 16 puntos de mayor impacto social en pro de garantizar el mejoramiento en la calidad de vida de los adultos mayores.

La implementación del sistema de monitoreo en tiempo real en verdad garantiza que siempre al menos una persona esté supervisando a los adultos mayores desde la coordinación, se podrá estar velando por la seguridad de los adultos mayores en muchos de los lugares del Hogar Casa Nostra.

Es gratificante ver la aceptación por parte de los Directivos y administrativos del albergue, quienes ahora cuentan con un medio eficaz para

supervisar en simultáneo el cuidado de los adultos mayores, sin tener que hacer rondas en las que solo se evidencia un lugar por vez y además nada quedaba grabado para una eventualidad.

En efecto, la responsabilidad social universitaria es un aporte fundamental que permite conectar a los futuros profesionales con las necesidades de la sociedad. El desarrollo de este proyecto permitió un fuerte cercamiento con las necesidades básicas de los adultos mayores, y aportar al disfrute de una vejez digna; una etapa de la vida a la que llegaremos todos y que mejor que llegar a un lugar donde pese a nuestra falta de consciencia, memoria, nuestras manos cansadas y temblorosas, incontinencia y todas esas cosas que vienen con la edad, recibamos un trato digno mientras nos llega el momento de partir de este mundo.

## **Referencias**

- Alamar. (2016). Sistemas de Circuitos Cerrado de Televisión CCTV, Accesorios y Esquema. Recuperado de https://bit.ly/3c9rJsR
- Dahua Technology. (2015). Soluciones de Extremo a Extremo. Recuperado de [https://bit.](https://bit.ly/2RnRMTl) [ly/2RnRMTl](https://bit.ly/2RnRMTl)
- ECCI. (2015) La Responsabilidad Social Empresarial. Escuela Colombiana de Carreras Industriales. Recuperado de https://bit.ly/3kuhB0O
- Imsel (2016). Que es el circuito cerrado de televisión [entrada de blog]. Recuperado de https:// bit.ly/3cbW6Pt
- MinTIC. (2015 a). Apropiación de tic para la inclusión social. Recuperado de [https://bit.](https://bit.ly/33GsghT ) [ly/33GsghT](https://bit.ly/33GsghT )
- MinTIC. (2015 b). Estrategias de Fortalecimiento de las TICs. Recuperado de [https://bit.](https://bit.ly/35NQuK3) [ly/35NQuK3](https://bit.ly/35NQuK3)

 $\circ$ 

- Universidad Del Rosario. (2010). Instituto Rosarista de Acción Social. Recuperado de https://bit. ly/3khE80I
- Universidad de Investigación y Desarrollo. (2015). Proyección Social y Extensión. Recuperado de:https://bit.ly/33mIBs4
- Vallaeys, Francois. (2015). ¿Qué es la Responsabilidad Social Universitaria? Pontificia Universidad Católica de Perú. Recuperado de https://bit.ly/35PsfLA
- Yepes, J y Zamudio, F. (2016). Implementación de un sistema de monitoreo a través de cámaras de video en el albergue para el adulto mayor hogar casa nostra (Trabajo de grado, Universidad Católica de Colombia).

**Dispositivo electrónico para la generación de una fuente de luz multicolor con tecnología led RGB**

> *Said Pinzón Catañeda\* Darío Fernando Cortés\*\**

#### **Resumen**

En este artículo se presenta un prototipo de dispositivo de iluminación portátil basado en un LED RGB diseñado para ser utilizado principalmente en la técnica artística conocida como *light painting* que, mediante control de potencia PWM y comunicación inalámbrica, es capaz de generar secuencias de variaciones de miles de colores, sin necesidad de cambiar de fuente de luz o detener el proceso artístico. En esta patente se presenta el *hardware* y la configuración necesarios para implementar una solución tecnológica viable que permita a los artistas, mediante un solo dispositivo portátil, disponer de una fuente de luz con una gama de millones de colores con secuencias programables.

Palabras clave: bluetooth, control electrónico, iluminación.

#### **Abstract**

This article presents a prototype of portable lighting device based on an RGB LED designed to be used mainly in the artistic technique known as light painting, which by means of PWM power control and wireless communication is able to generate sequences of variations of thousands of colors without needing to change light source or stop the artistic process. This patent presents the necessary hardware and configuration to implement a viable technological solution that allows artists, through a single portable device, to have a light source with a range of millions of colors with programmable sequences.

**Keywords:** Bluetooth, Electronic Control, Bluetooth, Illumination

Corporación Unificada de Educación Superior-cun. Contacto: said pinzon@cun.edu.co

Corporación Unificada de Educación Superior-cun. Contacto: dario\_cortes@cun.edu.co

## **Introducción**

 $\bigcirc$ 

La Superintendencia de Industria y Comercio (SIC) colombiana define a la patente como un "privilegio que le otorga el Estado al inventor como reconocimiento de la inversión y esfuerzos realizados por [este] para lograr una solución técnica que le aporte beneficios a la humanidad. Dicho privilegio consiste en el derecho a explotar exclusivamente el invento por un tiempo determinado" (Superintendencia de Industria y Comercio, 2016). Sin embargo, la importancia de una patente va mucho más allá del reconocimiento moral y económico del invento: las patentes son un banco del conocimiento mundial y deben ser lo suficientemente claras y específicas para que cualquier persona con conocimientos básicos en el tema en cuestión sea capaz de reproducir el invento, claro está, después de pagar los derechos de explotación si aún están vigentes.

Típicamente se piensa en la patente como el derecho a explotar económicamente un desarrollo, a lo que se le denomina propiedad industrial. Estos derechos se pueden transferir por actos entre vivos o por vía sucesoria y se pueden rentar, licenciar, vender, permutar o heredar. Pero desde el punto de vista investigativo, las patentes tienen un valor intrínseco mucho mayor que el económico. Por ello, la Superintendencia de Industria y Comercio y su equivalente en cada país tienen la tarea de estudiar las solicitudes presentadas, compararlas con otras patentes otorgadas y determinar si la nueva propuesta presenta grado suficiente de innovación y pertinencia para ser otorgada una nueva patente. Las herramientas de las que disponen los revisores de la SIC incluyen acceso a las bases de patentes internacionales, que se convierten en bancos mundiales de conocimiento y aseguran la réplica de cualquier adelanto tecnológico que se encuentre patentado.

La patente que se presenta en este artículo trata de un dispositivo portátil de iluminación pensado para ser utilizado en la técnica artística conocida como *light painting*. El artefacto permite al artista disponer de una amplia gama de colores en un solo mecanismo, de fácil manipulación y programación, que hace uso de técnicas de modulación por ancho de pulso para variar el color y la tonalidad de un LED RGB.

#### *Light painting*

*Light painting* es una técnica artística que consiste en el registro fotográfico de la trayectoria de una fuente luminosa en movimiento. Se produce cuando se realiza una fotografía del movimiento de un haz de luz con la cámara en un punto fijo, o con un movimiento de cámara sobre un punto de luz fija, variando los valores de apertura del diafragma y velocidad del obturador, así como la intensidad de la fuente de luz, pero en ningún caso se utiliza un programa

de retoque fotográfico. Por ese motivo, el *light painting* se puede definir como una técnica fotográfica que consiste en "pintar con luz" (*Light Painting Photography*, 2017).

Los primeros trabajos de los que se tiene registro son de finales del siglo xix y fueron producidos con una técnica de fotografía en la que el fotógrafo montaba a caballo alrededor de un objeto estático (ver figura 1).

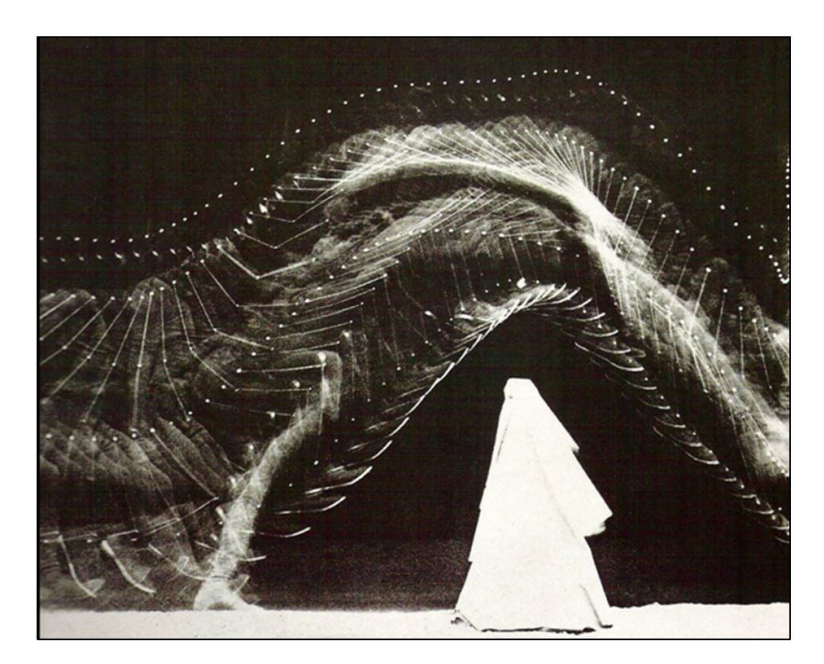

**Figura 1.** "Pathological Walk From in Front", Étienne-Jules Marey, 1889.

Fuente: Light Painting Photography, 2017.

Los dispositivos de iluminación comerciales usados actualmente por los artistas se limitan a fuentes de luz de un solo color, lo que restringe la expresión creativa del artista o incrementan la complejidad del trabajo, al necesitar de diferentes fuentes de luz para obtener varios colores. La figura 2 muestra una obra de varios colores que le puede tomar al artista hasta 6 horas de trabajo para lograr una sola toma.

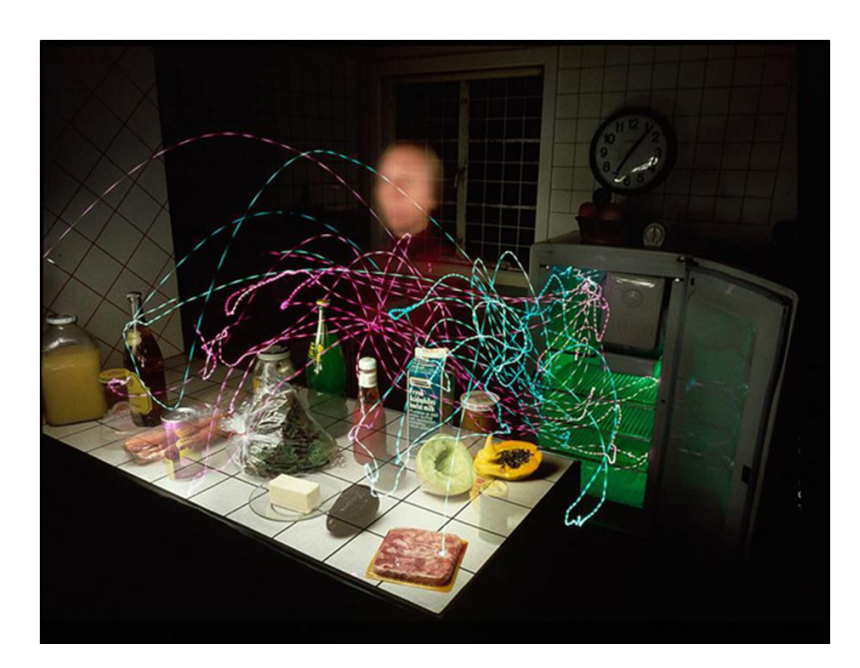

**Figura 2.** "Make Good Time", Mike Mandel, 1990.

Fuente: Light Painting Photography, 2017

## **Estado del arte**

 $\bigcirc$ 

Al consultar el estado de la técnica, se encontraron los documentos de varias patentes internacionales que tratan sobre el tema en cuestión. A continuación se describen algunas de las patentes que tienen relación con la tecnología presentada.

La patente US7258463B2 describe el prototipo de un sistema de iluminación con múltiples LED

y un controlador que les proporciona una serie de señales binarias. Cada una de estas señales binarias posee una serie de pulsos, que se ven reflejados en la intensidad de emisión de luz de los LED. Sin embargo, del número de pulsos no solo depende la intensidad de emisión de los LED, sino que también depende el color que estos emiten (Sloany Ferrie, 2013).

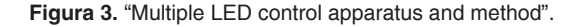

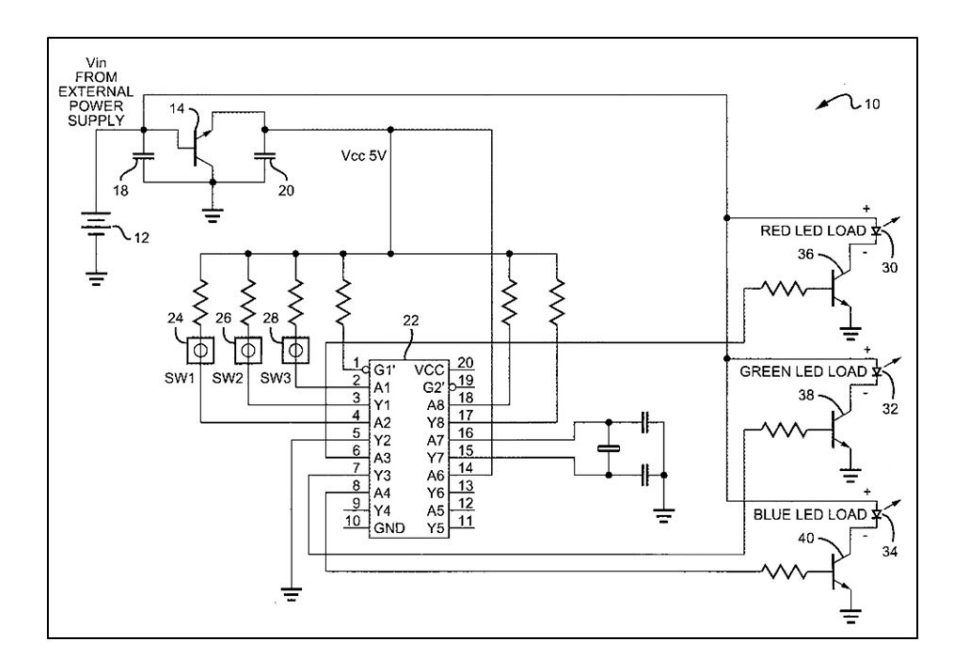

Fuente: Sloan, Ferrie, 2013

Otra de las referencias encontradas fue el modelo presentado en CN206149537U. Este describe un sistema de atenuación de luz LED dirigida a una sala de descanso. Dicho modelo incluye un sistema de control del circuito, uno de control de atenuación PWM, uno de control de atenuación RGB, uno de control de la lámpara de iluminación y un sistema de control remoto. El sistema de control de la lámpara de iluminación principal incluye un panel de control inteligente, un procesador de datos, un panel de control inteligente y la conexión de señal del sistema de control de atenuación PWM, además del sistema de control de atenuación RGB que pasa a través del panel de control inteligente. Este modelo propone un sistema de control de circuito configurado, en el que, a través del sistema de control remoto, se logra controlar la luminosidad del ambiente interno en la cabina de la sala de descanso (Lee, 2016).

Un tercer referente es la patente CN204559938U. En ella se describe de manera general un sistema micro controlado de control PWM para variar la temperatura de color de un LED RGB que, mediante conexión *bluetooth*, pueda cambiar la tonalidad de las luces de una casa inteligente de acuerdo a la temperatura corporal de las personas (Ming, 2015).

**Figura 4.** "LED intelligence lamps and lanterns based on RGB three-colour temperature is adjustable".

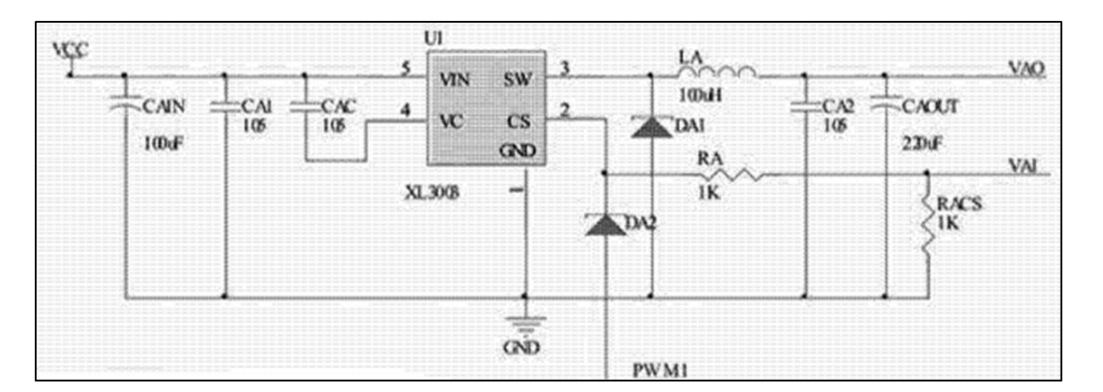

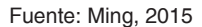

Cabe resaltar que no se encontró un dispositivo electrónico con una fuente única de luz multicolor con tecnología LED, que pueda ser utilizado en la técnica artística *light painting*. Por lo tanto, existe la necesidad de un dispositivo electrónico de éstas características, de lo que se deriva que la nueva tecnología presentada aquí sí posee un nivel de innovación.

## **Objetivo de la investigación**

El objetivo general de esta investigación fue desarrollar una linterna programable para usar en la técnica artística *light painting* que produzca una amplia gama de colores usando una sola fuente de luz LED RGB. Para cumplir este objetivo, se cumplió con las siguientes tareas: diseñar

un control de luminosidad mediante técnicas de control PWM; programar, por una parte, el microcontrolador para ejecutar la variación de intensidad de colores y, por otra, la secuencia de operación desde un computador o teléfono móvil externo.

## **Desarrollo**

La metodología a utilizar en el desarrollo de este proyecto es una adaptación del MCS (Modelo para Construcción de Soluciones. Esta es una herramienta útil para cualquier proyecto; su propósito es desarrollar una solución de calidad, oportuna y con costos competitivos (Universidad del Cauca, 2002). La metodología consta de 4 fases: estudio de prefactibilidad, formulación del proyecto, ejecución del proyecto y validación de la solución. Estas etapas deben estar sujetas a

 $\bigcirc$ 

un cronograma y a su vez hacen parte de una organización por componentes, que varían de acuerdo a las características, objetivos, propósito y actividades de cada fase.

*Estudio de prefactibilidad.* El propósito de esta fase es analizar las características del problema para determinar si es posible darle una solución que cumpla con los requerimientos del cliente, lo que establece la viabilidad de su iniciación y el alcance que tendría el sistema. Trabaja con un modelo de establecimiento inicial de responsabilidades tanto por parte de los desarrolladores como del cliente.

*Formulación del proyecto*. Esta fase tiene como objetivo analizar los aspectos técnicos esenciales relacionados con la construcción de la solución, para finalmente establecer una arquitectura de referencia para la solución y un modelo final de responsabilidades.

*Ejecución del proyecto*. En esta fase debemos trabajar en estándares de comunicación inalámbrica, programación de microcontroladores, control PWM, diseño de circuitos PCB, entre otros, siempre cumpliendo con los estándares planteados en las etapas anteriores.

*Validación de la solución.* Una vez implementada la solución, se dispone de una serie de pruebas técnicas con el fin de verificar el correcto funcionamiento del diseño y, de ser necesario, realizar los ajustes correspondientes.

En la figura 6 podemos observar el resultado del proceso de diseño y ejecución:

**Figura 5.** Diagrama físico de la invención en una vista superior del circuito impreso.

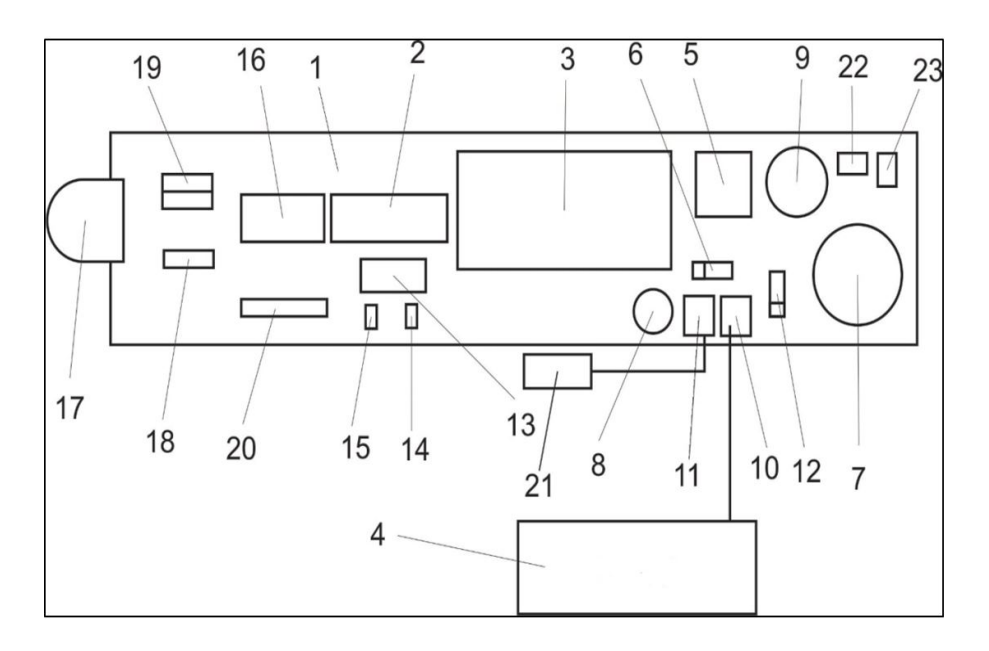

En la figura  $5<sup>1</sup>$  se muestra el diagrama de la invención. Esta está implementada sobre una placa de circuito impreso en fibra de vidrio de forma rectangular (1), en la que está acoplado un microcontrolador de tecnología superficial de arquitectura cerrada de 16 bits (2), que permite controlar todo el dispositivo. El microcontrolador (2) se conecta a un módulo de comunicación inalámbrico (3) que facilita la transmisión de datos por medio de un enlace por radiofrecuencia de 2.4 GHz diseñado especialmente para dispositivos de bajo consumo, que permite la comunicación entre el dispositivo y una aplicación.

La fuente de alimentación para todo el dispositivo electrónico está conformada por una fuente de energía eléctrica (4) de 7.4v de litio y polímero (ver figura 6), que se caracterizan por ser ligeras y poder almacenar una gran cantidad de energía. Esta alimenta un regulador DC-DC (5) reductor como fuente de alimentación, ya que el voltaje de salida es significativamente más estable conectado a un diodo de barrera (6) que proporciona señales de conmutación a alta frecuencia. Para mejorar la señal de salida, el alimentador se conecta a un circuito conformado por los condensadores (7) (8) y la bobina (9), que permiten acumular energía que se inicia en forma eléctrica en un campo magnético generado por la bobina (9) y liberado en forma continua por los condensadores (7) (8). Los dispositivos (10) (11) son conectores tipo GP de dos pines, que posibilitan la conexión a la fuente de energía eléctrica (4) y un interruptor de encendido para la invención. Esta última cuenta con un diodo protector (12) para evitar conexiones inversas de la fuente de energía eléctrica (4).

La etapa de fuente suministra alimentación a un microcontrolador superficial (2), que obtiene su reloj oscilador de un cristal (13) de cuarzo de resonancia mecánica, constituido por un material piezoeléctrico para crear una frecuencia con alto grado de precisión. Esta se estabiliza a su vez con dos condensadores de tantalio (14) (15). El microcontrolador (2) usa esta señal de reloj para generar tres señales diferentes de pwm (*Pulse Width Modulation*), que permiten modificar la cantidad de energía proporcionada a la etapa de potencia y conformada por un circuito integrado superficial (16), lo que suministra la suficiente capacidad de voltaje-corriente en pwm y señal análoga al LED RGB (17) de 1 watt capaz de emitir luz en tonalidad roja verde y azul. La combinación de estos tres colores con la señal de pwm del microcontrolador (2) generan 16 millones de tonalidades. El diodo LED RGB (17) cuenta con resistencias (18) (19) encargadas de limitar la corriente.

La invención cuenta con un *slot* (20) de programación externa para el microcontrolador (2), lo que permite al usuario reprogramar la invención de acuerdo a sus necesidades de uso y ambiente. La resistencia superficial (22) y el diodo LED superficial (23) permiten visualizar que la invención está en funcionamiento.

El programa de control inicia configurando el microcontrolador de 16 bits (2) con una resolución del conversor análogo digital interno de 10 bits. Para el desarrollo de la señal de pwm, se establece un reloj de cristal (13) de 16 Mhz en función de máxima velocidad. También se desactiva el contador *watch dog timer*, o perro guardián, que es un mecanismo de seguridad para evitar reinicios por sentencias múltiples. Se habilita la protección contra lectura del microcontrolador y protección contra voltajes pico de la fuente al iniciar el programa. Se configura el modulo serial del microcontrolador para trabajar a 9600 bps, 8 bits y flujo por *hardware*, lo que permitirá establecer comunicación con un módulo Inalámbrico (3) en modo esclavo.

Se configura la interrupción por desbordamiento del puerto serial, en el que se almacenará el dato en una variable de memoria global tipo *long char* de 2 bytes. Así mismo, se definen tres variables de memoria tipo flotante para la configuración

7 0 Revista de investigación **#** ashtag

de cada una de las señales de pwm. Se inicia con el procedimiento principal y la definición de variables locales tipo INT para realizar las respectivas operaciones de ajuste de frecuencia y amplitud para cada uno de las señales de modulación. El microcontrolador inicia un ciclo infinito de espera hasta que se active la interrupción por puerto serial; si no hay datos, él continua en el ciclo.

Cuando la interrupción se activa, el dato es almacenado en la variable *long char*, lo que iniciará el procedimiento *parametrización de la trama de datos*, que consiste en dividir la trama en bytes con funciones específicas, en las que la cabecera nos indicará cuál es el valor pwm de las tres señales: para la primera señal obtenemos un valor de 0xF1; para la segunda señal un valor de 0xF2;

y para la tercera señal un valor de 0XF3. El resto de la trama de datos nos brinda la información del ancho del pulso y porcentaje su ciclo.

En el proceso de configuración de pwm se establece a través de un proceso matemático desarrollado por la unidad lógico aritmética del microcontrolador, con los parámetros de frecuencia y amplitud para cada una de las señales. Estas están compuestas de un dato tipo flotante que será enviado a cada uno de los puertos de salida configurados para la emisión. Una vez realizado el proceso de envío de las señales, el microcontrolador regresa a la función de espera de interrupción por puerto serial para la recepción de nuevos datos y así ajustar los nuevos parámetros.

## **Conclusiones**

 $\circ$ 

Las patentes son herramientas que tienen las instituciones para proteger la propiedad intelectual de los investigadores; aseguran que un desarrollo tecnológico no pueda ser explotado comercialmente sin autorización de su inventor, no obstante permiten que esos resultados puedan ser replicados para fines investigativos. Por esta razón las patentes se convierten en banco de conocimiento que permite a cualquier persona tener acceso a la información, además de la posibilidad de replicar un desarrollo.

En la última década el mundo ha experimentado una explosión tecnológica sin precedentes. La tecnología ha revolucionado la forma de vivir de la sociedad y las costumbres individuales de cada persona. Existen dispositivos tecnológicos desarrollados para diferentes propósitos, desde el ámbito laboral hasta el entretenimiento,

pasando por actividades en las que hace unos lustros era impensable la utilización de tecnología. El auge mostrado por las redes de telefonía móvil y e internet hacen que resulte importante aprovechar esta tecnología para ofrecer servicios que puedan ayudar a las personas a mejorar su calidad de vida, facilitar sus actividades diarias y ofrecerles seguridad a través de las tic.

En el siglo xxi la tecnología ha permeado cada uno de los aspectos de la vida; el arte no es la excepción. Con el acceso a internet de banda ancha y el IoT vemos que cada actividad cotidiana del ser humano se está trasladando al mundo digital. Así las cosas, es lógico esperar que el arte también incorpore la tecnología en su desarrollo, por lo que el diseño presentado permite a los artistas realizar su obra de forma más sencilla y explorar nuevas posibilidades artísticas, al contar

con una herramienta que cumple con la tarea para la que antes necesitaba de varias fuentes de luz y tiempos de espera.

Los objetivos planteados al inicio del proyecto se han cumplido satisfactoriamente en su totalidad, puesto que se ha demostrado la viabilidad de fabricar un sistema de iluminación que con una sola fuente lumínica genere varios miles de colores y mediante comunicación inalámbrica pueda ejecutar una secuencia programada en un computador de cambio de colores. Con ello se evita que el artista de *light painting* tenga que hacer pausas para cambiar de fuente de luz.

## **Referencias**

- GIT, Universidad del Cauca. (2002). Modelo para Construcción de Soluciones. Recuperado de https://es.slideshare.net/EspTmGDST/soo-mcs
- Lee, D. (2016). A LED light dimming system for rest room. Patente *China CN206149537U*.
- Light Painting Photography Society. (2017). History. Recuperado de https://bit.ly/3bYBLwI
- Ming, Yuy. (2015). LED intelligence lamps and lanterns based on RGB three-colour colour temperature is adjustable. Patente *China CN204559938U*
- Sloan, [T](https://patents.google.com/?inventor=Thomas+C.+Sloan). y Ferrie, [D](https://patents.google.com/?inventor=Drew+Ferrie). (2013). Multiple LED control apparatus and method". Patente *EE. UU. US7258463B2*.
- Superintendencia de Industria y Comercio, (2016). Patentes. Recuperado de [https://bit.](https://bit.ly/33AeyNF) [ly/33AeyNF](https://bit.ly/33AeyNF)

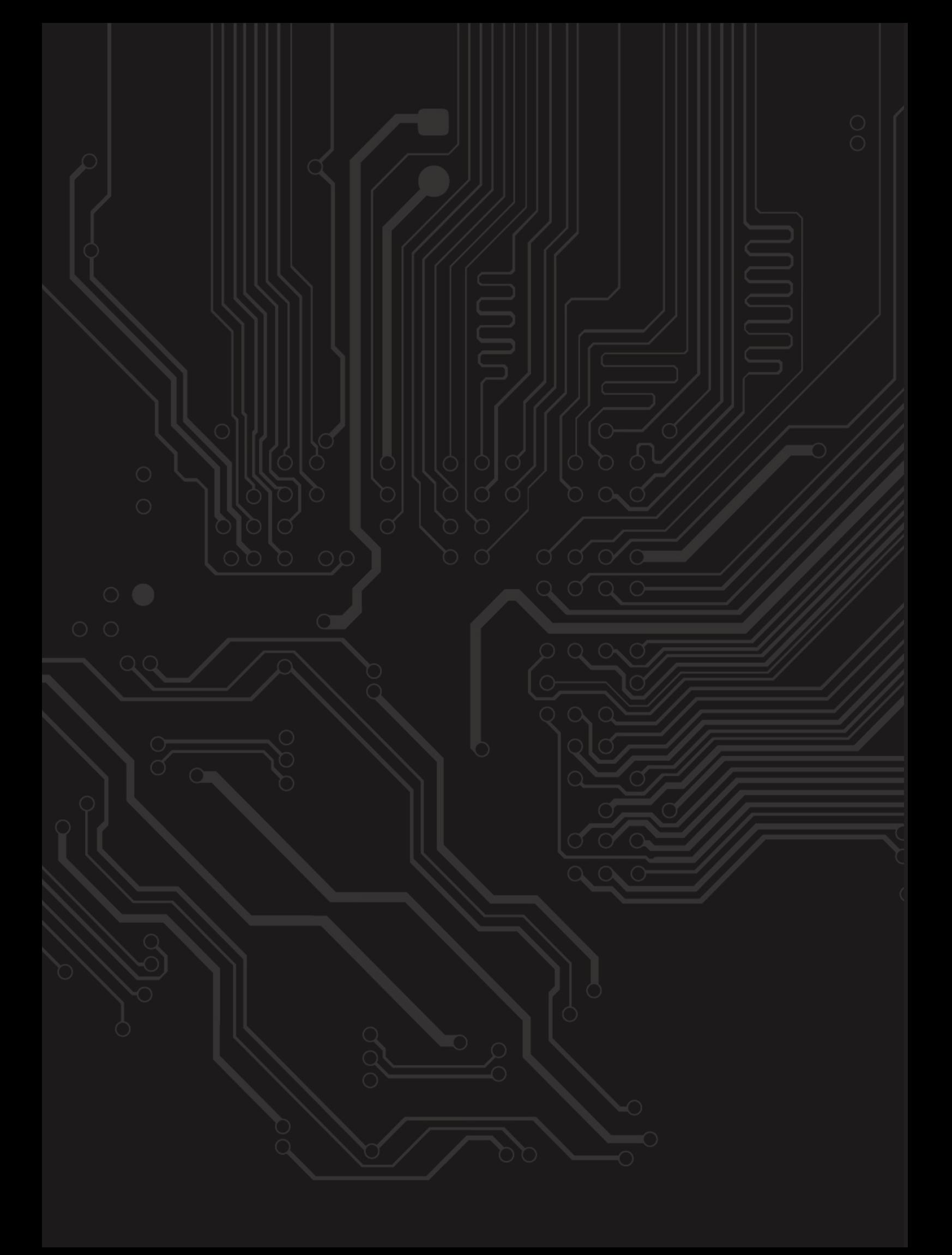

# **Pautas para publicar en** *#ashtag*

## **Revista del programa de Ingeniería de Sistemas**

La revista está dirigida a estudiantes, docentes y egresados de la Escuela de Ingenierías de la cun, de áreas del conocimiento relacionadas de la misma universidad o a investigadores invitados de otras universidades u organismos nacionales o internacionales.

Lineas tématicas:

- Ciencia, tecnología e innovación
- Utilización de las tic en el aula
- Seguridad informática, gestión de redes y telecomunicaciones
- Inteligencia artificial y sistemas expertos

#### Tipos de artículos:

Artículo de investigación científica y tecnológica: documento que presenta de manera detallada los resultados originales de un proyecto de investigación. Por lo general, la estructura de estos textos está constituida por cuatro apartes importantes: introducción, metodología, resultados y discusión.

Artículo de reflexión: documento que presenta resultados de investigación desde una perspectiva analítica, interpretativa o crítica del autor, sobre un tema específico y recurriendo a fuentes originales.

Artículo de revisión: documento que surge de una investigación en la que se analizan, sistematizan e integran los resultados de investigaciones, publicadas o no, con el fin de dar cuenta de los avances y tendencias de desarrollo en un área de conocimiento o de la técnica determinada. Se caracteriza por presentar un cuidadosa revisión bibliográfica.

## **Pautas de presentación de artículos**

Los artículos deben cumplir con los siguientes parámetros:

- a) Extensión entre doce (12) y quince (15) páginas (4500 palabras aproximadamente, esto incluye los pies de página y referencias bibliográficas).
- b) Ser entregado en formato Word, tamaño carta, márgenes de 2,54 cm, espacio y medio de interlineado, letra Times New Román 12 puntos.
- c) Las páginas deben ser numeradas desde la página 1 hasta el final, la ubicación de la numeración debe estar en el margen inferior derecho.
- d) Tener el título y un resumen en español o en el idioma escrito y en inglés. Se recomienda que estas coincidan con las aprobadas por el Tesauro de la Unesco.
- e) El resumen o abstract no debe superar las 150 palabras y debe describir la esencia del artículo.
- f) Tener entre tres y seis palabras clave en el idioma en que esté escrito y en inglés.
- g) Los datos académicos del autor y su filiación institucional deben ser anexados en otro archivo Word.
- h) Todos los cuadros, gráficas, mapas, diagramas y fotografías serán denominados "Figuras". Estas deben ser insertadas en marcos o cajas de línea delgada, numeradas, en orden ascendente, e identificadas y referenciadas en el texto mediante un pie de foto. Asimismo, deben ser enviadas en formato .jpg o .tiff de alta resolución, es decir, de 300 pixeles por pulgada (ppp).
- i) Todos las figuras representadas por mapas deben estar: 1) enmarcadas en una caja de línea delgada, 2) estar geográficamente referenciadas con flechas que indiquen latitud y longitud o con pequeños insertos de mapas que indiquen la localización de la figura principal, y 3) tener una escala en km.
- j) El autor debe emplear los pies de página estrictamente en los casos en los que desea complementar información del texto principal. Los pies de página no se deben emplear para referenciar bibliografía o para referenciar información breve que puede ser incluida en el texto principal. Se exceptúan aquellos casos en los que el autor desea hacer comentarios adicionales sobre un determinado texto o un conjunto de textos alusivo al tema tratado en el artículo.
- k) Cumplimiento de las normas apa. Sexta Edición

## **Pautas de presentación de reseñas**

Las reseñas deben cumplir con los siguientes parámetros:

- a) Extensión entre tres (3) y cinco (5) páginas.
- b) Ser entregada en formato Word, tamaño carta, márgenes de 2,54 cm, espacio y medio de interlineado, letra Times New Román 12 puntos.
- c) Los datos académicos del autor y su filiación institucional deben ser anexados en otro archivo Word.

## **Revisión y ajustes**

Los artículos y reseñas que cumplan con las especificaciones y satisfagan los criterios establecidos por el comité editorial serán preseleccionados. Para lograr que el documento sea finalmente seleccionado y publicado, el autor tendrá que ajustarse al tiempo que los editores de la revista consideren prudente para que haga cambios pertinentes al escrito y luego lo retorne con sus respectivas modificaciones si así se llegare a necesitar.

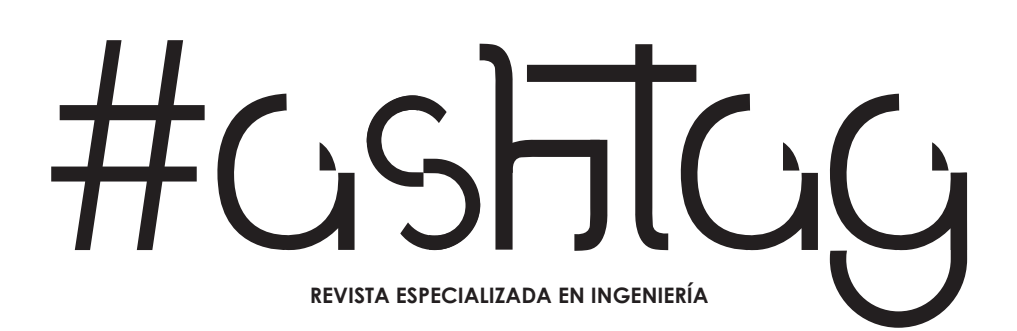
## 道则 REVISTA ESPECIALIZADA EN INGENIERÍA

r.

- 3

Le Commercial

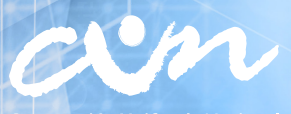

rporación Unificada Nacional<br>| de Educación Superior